# ESCOLA TÉCNICA ESTADUAL PROF. ARMANDO JOSÉ FARINAZZO CENTRO PAULA SOUZA

Bruna Muriel Vitorino dos Santos Gabrielle de Souza Inácio Henrique da Silva Martins Andrade Igor Covizzi Queirantes

SOFTWARE WEB UTILIZADO PARA VERIFICAÇÃO DA EVOLUÇÃO DE CRIANÇAS AUTISTAS POR MEIO DE JOGOS

> Fernandópolis 2019

Bruna Muriel Vitorino dos Santos Gabrielle de Souza Inácio Henrique da Silva Martins Andrade Igor Covizzi Queirantes

## SOFTWARE WEB UTILIZADO PARA VERIFICAÇÃO DA EVOLUÇÃO DE CRIANÇAS AUTISTAS POR MEIO DE JOGOS

Trabalho apresentado como exigência parcial para obtenção da Habilitação Profissional Técnica **de Nível Médio de Técnico em Informática para Internet, no Eixo Tecnológico de Comunicação** e Informação, à Escola Técnica Estadual Professor Armando José Farinazzo, sob orientação do Professor André Zagato Gomes.

Fernandópolis 2019

Bruna Muriel Vitorino dos Santos Gabrielle de Souza Inácio Henrique da Silva Martins Andrade Igor Covizzi Queirantes

## SOFTWARE WEB UTILIZADO PARA VERIFICAÇÃO DA EVOLUÇÃO DE CRIANÇAS AUTISTAS POR MEIO DE JOGOS

Trabalho apresentado como exigência parcial para obtenção da Habilitação Profissional Técnica de **Nível Médio de Técnico em Informática para Internet, no Eixo Tecnológico de Comunicação** e Informação, à Escola Técnica Estadual Professor Armando José Farinazzo, sob orientação do Professor **André Zagato Gomes.**

Examinadores:

André Zagato Gomes

Josilene Franco Pacheco

Marcelo Tadeu Boer

Fernandópolis 2019

# DEDICATÓRIA

A todos оs professores dо curso, amigos e familiares que foram tão importantes na<br>minha vida acadêmica e no acadêmica e no<br>deste trabalho tão desenvolvimento deste trabalho significante.

## AGRADECIMENTOS

A todos qυе direta оυ indiretamente fizeram parte dа nossa trajetória.

EPÍGRAFE

"Suba o primeiro degrau com fé. Não é necessário que você veja toda a escada. Apenas dê o primeiro passo."

Martin Luther King.

### RESUMO

O Transtorno do Espectro Autista (TEA) é caracterizado por defasagem do neurodesenvolvimento, segundo estudos no Brasil existe um média de 2 milhões de pessoas diagnosticadas com essa síndrome, sendo mais fácil identificar em crianças a partir dos 3 anos de idade, onde algumas características mais comuns ficam evidentes como linguagem prejudicada e interação social. A síndrome é conhecida em três graus: O mais leve, chamado de Síndrome de Asperger, que afeta a comunicação/interação social; Já o outro tipo de síndrome que é a de nível moderado, prejudica na comunicação e o déficit de algumas habilidades, por fim, a síndrome mais severa conhecida como autismo, comprometendo muito o desenvolvimento da criança, que acabam tendo uma dependência maior dos pais devido algumas limitações apresentadas.

O projeto tem por finalidade desenvolver um jogo para crianças com Transtorno do Espectro Autista (TEA). O objetivo geral é projetar um *software* onde as crianças possam melhorar suas atividades diárias quanto ao lazer. Tendo em vista, que o brincar é essencial para o desenvolvimento cognitivo tanto de uma criança dita normal quanto uma criança autista, pois através do jogo, a criança tende a melhorar sua comunicação e relacionamento com outras pessoas, sendo assim de vital importância para sua vida.

Palavras-chave: Jogo. TEA. Atividades diárias. Crianças.

### **ABSTRACT**

Autistic Spectrum Disorder (ASD) is characterized by a lack of neurodevelopment, according to studies in Brazil there is an average of 2 million people diagnosed with this syndrome, being easier to identify in children from 3 years of age, where some more characteristics are evident as impaired language and social interaction The syndrome is known in three grades: The milder, called Asperger's Syndrome, which affects social communication / interaction; On the other hand, the other type of syndrome, which is moderate in level, impairs communication and the deficit of some abilities, finally, the more severe syndrome known as autism, which compromises the development of the child, limitations.

The project aims to develop a game for children with Autism Spectrum Disorder (ASD).The overall goal is to design *software* where children can improve their daily leisure activities. Considering that play is essential for the cognitive development of both a normal child and an autistic child, because through play the child tends to improve his communication and relationship with other people, thus being of vital importance to his life.

Keywords: Game. TEA. Daily activities. Children.

# LISTA DE ILUSTRAÇÕES

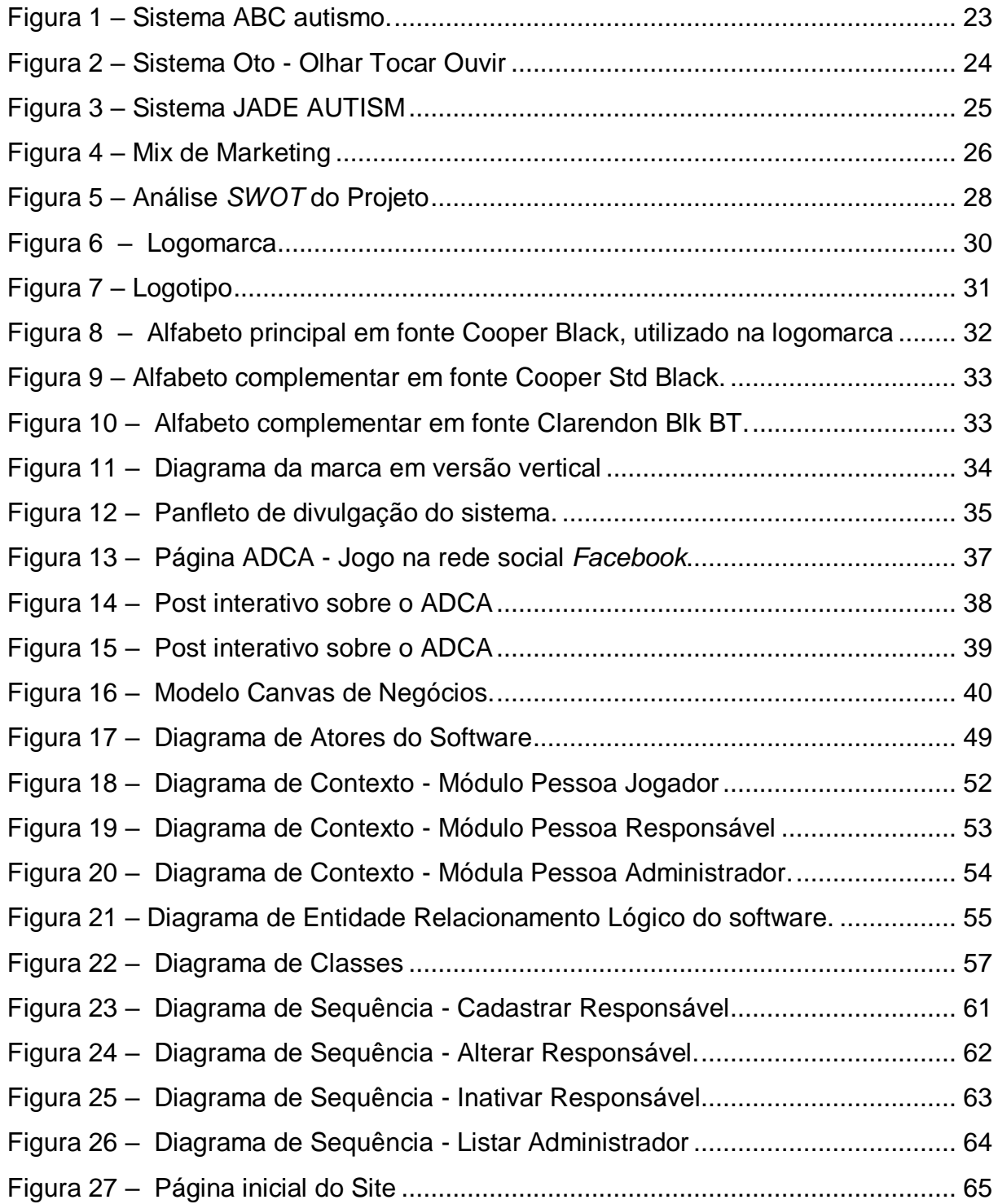

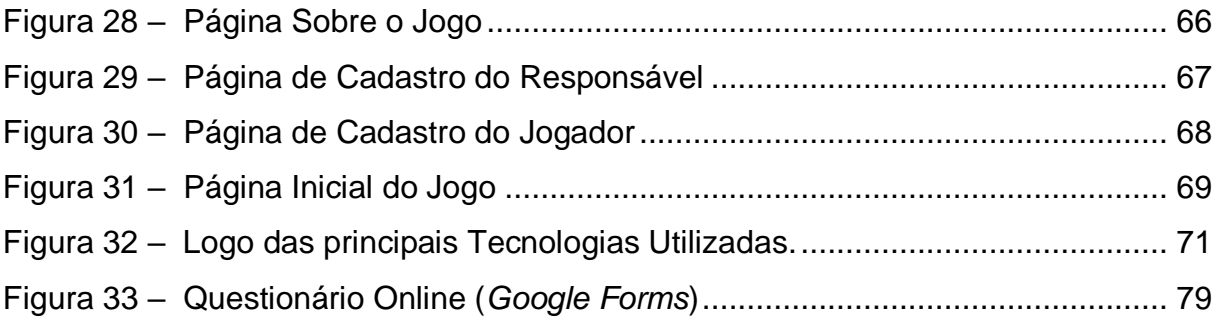

# LISTA DE GRÁFICOS

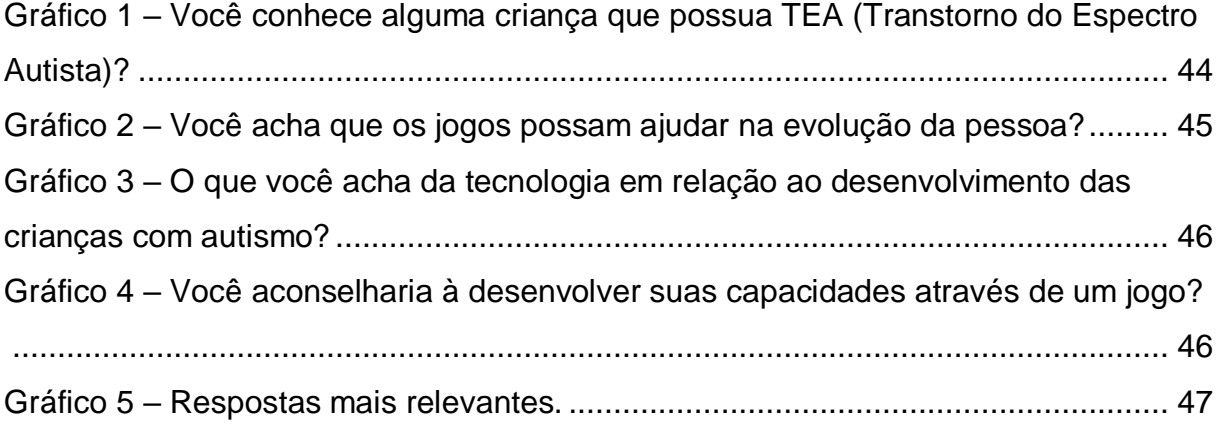

## LISTA DE QUADROS

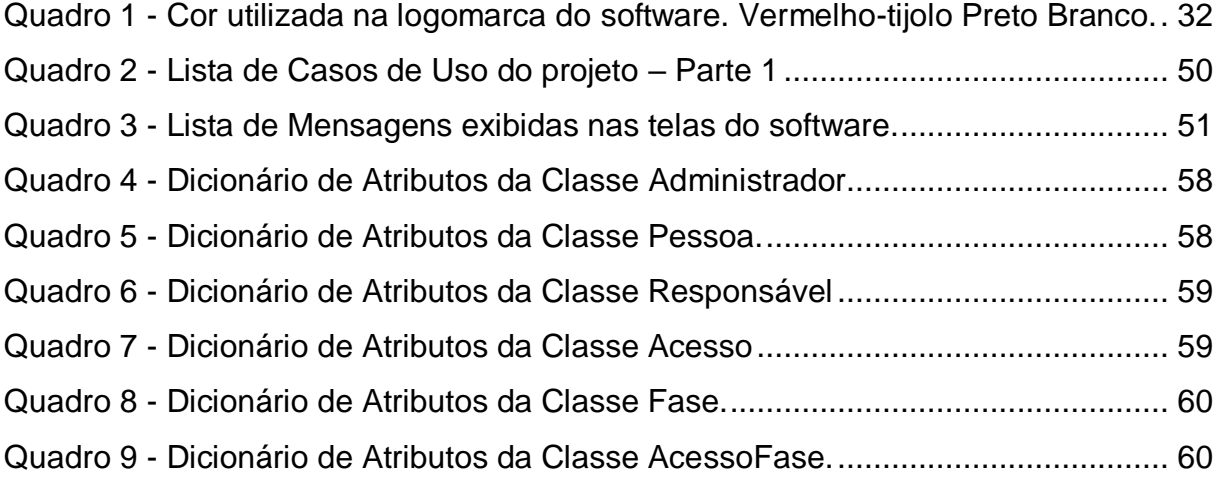

## LISTA DE ABREVIATURAS E SIGLAS

CANVAS – *Business Model Canvas* (Quadro do Modelo de Negócios).

CMYK – *Cyan, Magenta, Yellow, Key* (Ciano, Magenta, Amarelo, Chave/Preto).

SWOT – *Streghts, Weakness, Opportunities and Threats* (Forças, Fraquezas, Oportunidades e Ameaças).

4 P's – Produto, Preço, Praça e Promoção.

TEA – Transtorno do Espectro Autista.

ADCA – Aplicativo de Desenvolvimento para Crianças Autistas.

TEACCH - Tratamento e Educação para Autistas e Crianças com Limitações

# **SUMÁRIO**

<span id="page-13-0"></span>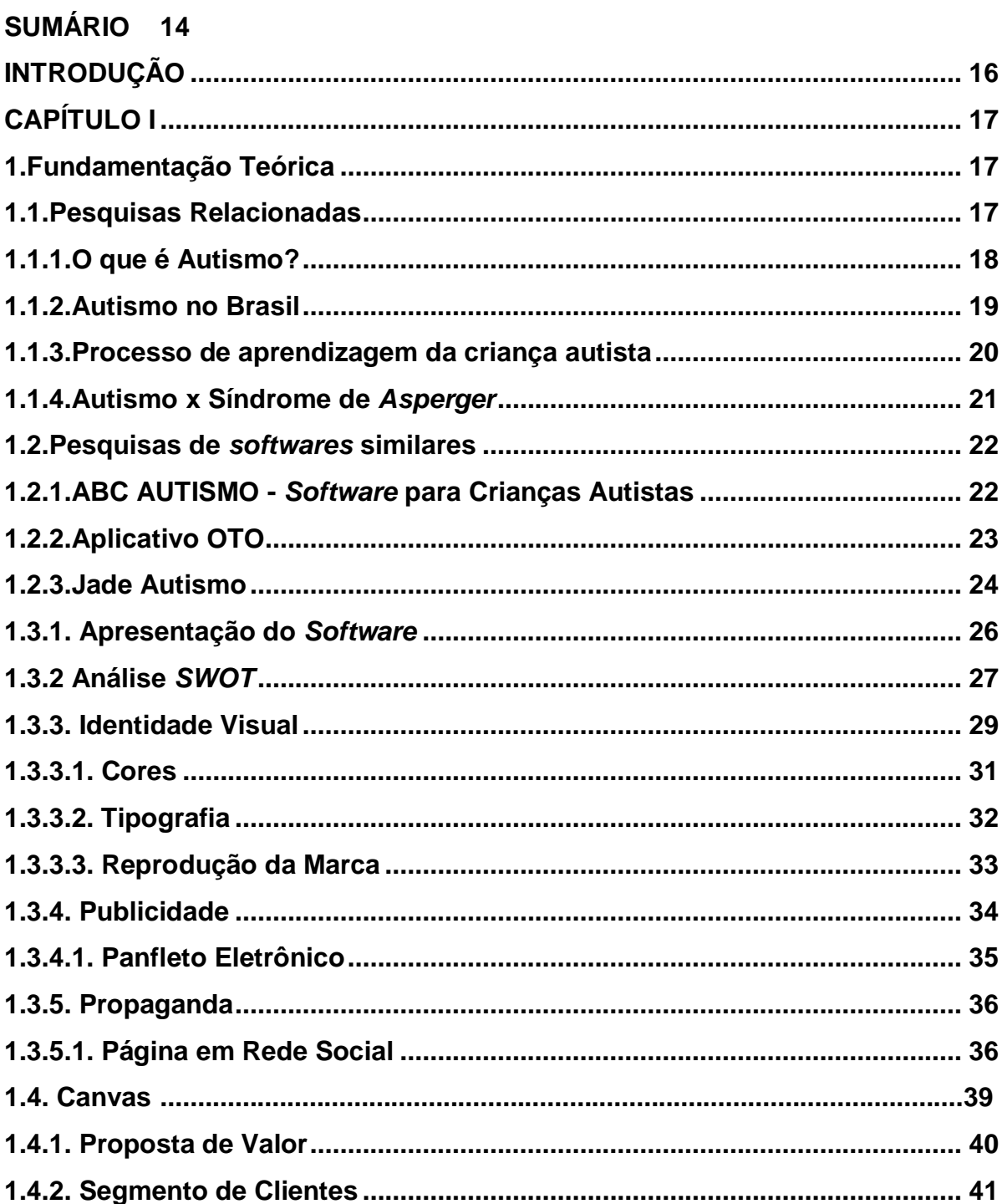

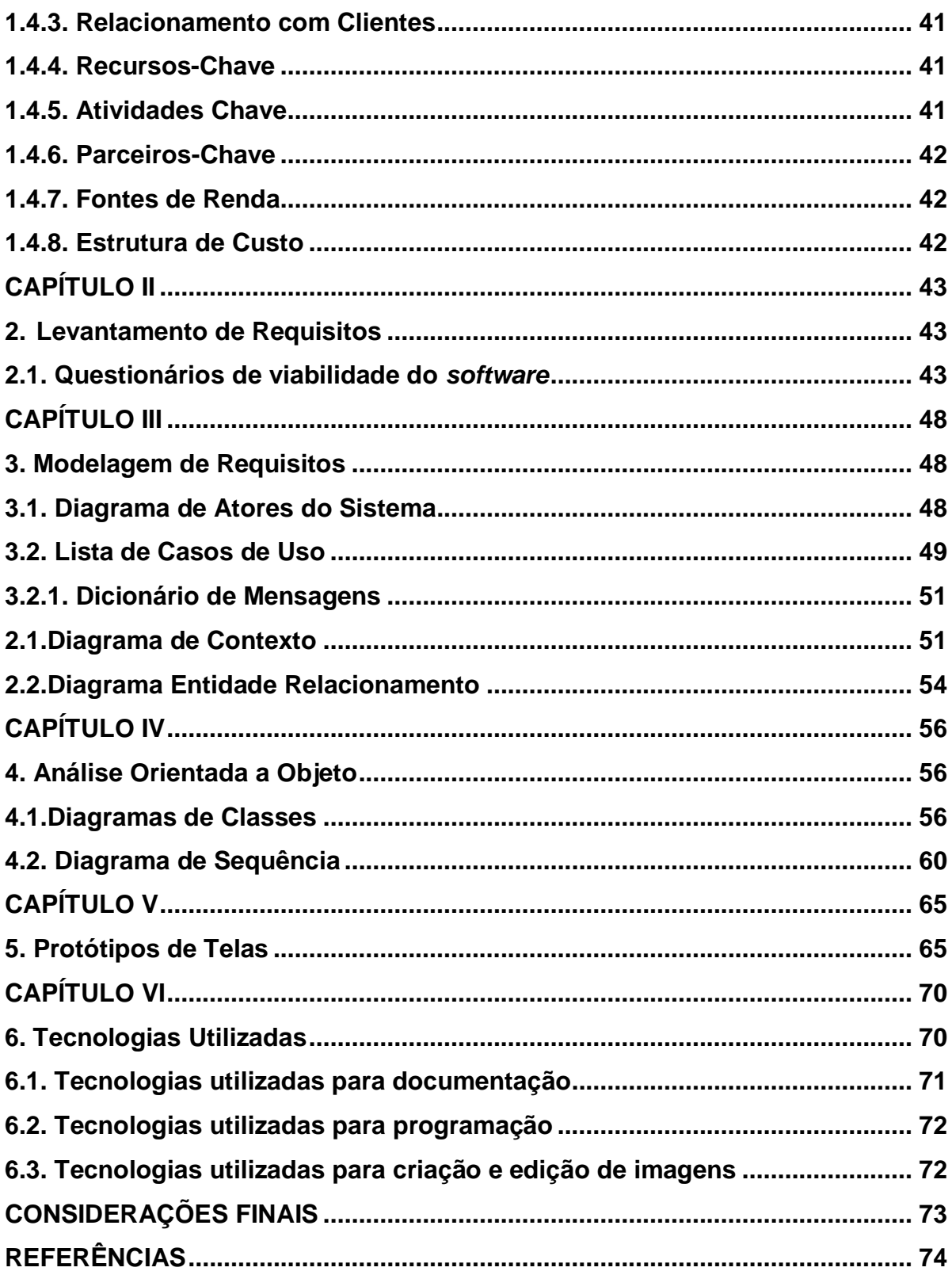

### **INTRODUÇÃO**

<span id="page-15-0"></span>Entende – se que nos dias de hoje a atração tecnológica está cada vez mais chamando a atenção de crianças com TEA (Transtorno do Espectro do Autismo). Segundo a Organização Mundial de Saúde, o TEA afeta uma em cada 160 crianças no mundo, havendo uma grande dificuldade na comunicação, interação interpessoal e atividades repetitivas podendo afetar o dia a dia tanto dos pais quanto da criança.

Para colaborar, foi utilizado a plataforma Unity na elaboração de um jogo para crianças entre 01 a 12 anos de idade. A ideia é interagir e estimular por meio de ilustrações e cores chamativas a criança a concluir tarefas diárias, contendo as três fases do dia: manhã, tarde e noite. Cada fase contendo alguns afazeres como: MANHÃ: escovar os dentes, arrumar a cama e se arrumar para a escola. TARDE: almoçar e escovar os dentes. Nesta parte será introduzido o jogo 1, para a criança se entreter (conteria lixeiras com nomes de metais, plástico, vidro, papéis e orgânicos, com algumas figuras de objetos espalhados pela tela). A criança arrastaria para a lixeira correta todas as figuras como beber água; brincar de bola; fazer lições da escola. Jogo 2: com praticamente o mesmo layout do jogo 1, seria uma tabela com números de 1 a 10 intercalados para a criança organizar. NOITE: tomar banho e jantar. Jogo 3: neste jogo seria um quebra cabeça, escovar os dentes.

Quando a criança clica em umas das tarefas como arrumar a cama, abriria uma nova página com o passo a passo de como deveria ser feito, para ajudá-la.

Para cada fase conquistada, ganharia uma estrela e quando juntasse cinco estrelas, o jogo disponibilizaria desenhos para a criança pintar ou criaríamos um personagem, que com etapas iria propiciar roupas e acessórios para o mesmo.

## **CAPÍTULO I**

### <span id="page-16-1"></span><span id="page-16-0"></span>**1. Fundamentação Teórica**

Também chamada de Referencial teórico**,** consiste em uma parte do Projeto de Pesquisa na qual devem ser levantadas algumas questões que, como diz o nome, fundamentarão o projeto. É o momento de ler, selecionar, interpretar e discutir o material da pesquisa.

## <span id="page-16-2"></span>**1.1. Pesquisas Relacionadas**

Inúmeras pesquisas realizadas com diferentes autores referentes ao autismo foram essenciais para o desenvolvimento deste trabalho, se basear em livros, revistas e pesquisas *onlines*, as mesmas foram manuseadas e revisadas devidamente ao *software*, com o propósito de medrar o conhecimento sobre o tema em questão. Tendo em vista que o conteúdo sondado é referente ao Ensino de crianças com transtorno.

#### <span id="page-17-0"></span>**1.1.1. O que é Autismo?**

"O autismo não é uma doença, e sim uma condição neurológica, marcada por dificuldades no desenvolvimento da linguagem, nos processos de comunicação, na interação e no comportamento social " (Moral, 2017). É marcado por alguns padrões de comportamento do indivíduo, pode ser ele tanto como comportamentos frequentes a difíceis interações sociais. Divide-se em três níveis: o primeiro que tem pouca necessidade de apoio onde à criança tem a sua comunicação afetada, sendo assim, não conseguindo interagir com pessoas próximas; A segunda, de nível moderado, que o autista necessita de suporte, que também afeta a sua comunicação e tem a deficiência de linguagem, e por fim, o ultimo nível que é o grau mais severo, o mais conhecido como autismo, ele deixa uma grande limitação tanto no convívio social, que o autista só consegue se comunicar com suporte, como na alteração de comportamento, fazendo com que ele tenha dificuldade de lidar com mudanças e tendo isolamento social. Apesar de diversas pesquisas, os médicos ainda não conseguiram descobrir a razão que causa o transtorno, porém, algum estudo tem por base de união de fatores genéticos.

O sintoma pode aparecer logo na infância, onde a criança tem dificuldade de interagir socialmente, expressar suas emoções, incapacidade na aprendizagem e manter o contato visual, também dificuldade na comunicação utilizando muitas palavras repetitivas e não conseguindo manter um diálogo, e por fim, alterações no comportamento, como gestos repetitivos e interesses extremos em coisas específicas.

Por lei, é obrigatória a inclusão de qualquer indivíduo conforme dito na LEI Nº 12.764, DE 27 DE DEZEMBRO DE 2012. Portanto o mercado de trabalho está cada vez mais crescendo para estas pessoas, mesmo com todas suas particularidades, elas estão conseguindo ingressar pouco a pouco no mundo dos negócios.

#### <span id="page-18-0"></span>**1.1.2. Autismo no Brasil**

"A inclusão acontece quando se aprender com as diferenças e não com as igualdades" (Freire, Paulo). Segundo dados do CDC (Center of Deseases Control and Prevention), em média, no Brasil, estima-se que existam aproximadamente dois milhões de pessoas com Transtorno de Espectro do Autista (TEA). Já no mundo, cerca de 70 milhões. Apesar de o autismo ter um número alto de registros, foi apenas em 1993 que a síndrome foi agregada à Classificação Internacional de Doenças da Organização Mundial da Saúde.

A elaboração de uma rede de atenção para crianças e adolescentes com transtornos mentais graves e contínuos, integrada a saúde mental do SUS só foi proposta e iniciada a partir da III Conferência Nacional de Saúde Mental, em 2001 tendo como ponto estratégico a implantação de Centros de Atenção Psicossocial Infanto-juvenil (CAPSi), a partir da portaria ministerial nº 336/02 (BRASIL, 2002).Segundo a observação de Couto e Delgado (2015), por diferentes motivos, as iniciativas da inclusão da saúde mental infanto-juvenil são muito tardias, fator que contribui para a compreensão dos dilemas enfrentados atualmente em relação à rede de cuidados ofertada pelo SUS para autistas.

Em países com alto desenvolvimento social e de alta renda voltados para saúde e educação, as famílias de crianças que são diagnosticadas com TEA, são avaliadas e conforme as necessidades que são apresentadas lhes são ofertados, apoio pessoal, social, emocional e apoio no seu papel de cuidador. Já no Brasil, o Ministério da Saúde propõe sessões de terapia nos pontos de atenção da Rede de Cuidados à Saúde da Pessoa com deficiência, integrados a rede pública. Nos mesmo, são ofertados reabilitação/habilitação com acompanhamento médico, nas dimensões de linguagens, comportamentos, emoções e atividades de vida prática.

Aos pais e/ou cuidadores, são oferecidos sessões com psicólogos, acolhimento e orientações para cuidados específicos, tendo em vista, a grande dificuldade que está sendo apresentada. Porém, nota-se que parte das famílias demonstra insatisfações com os programas disponibilizados, o que indica a necessidade de melhoria no acesso e na qualidade desses serviços. Como existem variados graus de autismo, a intensidade dos sintomas pode ser distinta. "A criança no extremo do espectro tem seu comportamento bastante comprometido, enquanto a pessoa de grau leve pode ser extremamente brilhante", diz o Dr. Estevão Vadasz, professor do Instituto de Psiquiatria (IPq) da USP.

#### <span id="page-19-0"></span>**1.1.3. Processo de aprendizagem da criança autista**

O objetivo de uma educação para um autista é que eles possam ser mais independentes para terem mais segurança de si ao realizar tarefas do cotidiano, aumentando assim sua interação social e tendo uma melhor qualidade de vida, tanto pessoal como social. Não só a escola, mas os pais também tem grande importância para o aprendizado de seu filho. Eles devem sempre ressaltar as tarefas que devem ser feitas diariamente, incentivar eles realizarem seus compromissos como, vestir roupas, calçar sapatos, usar o banheiro entre outras coisas da rotina. É essencial os pais fazerem o filho se interagir com outras pessoas de preferência em lugares públicos como levá-lo para passar em parques, em lojas e outros lugares que tenham pessoas.

É essencial que a criança tenha uma mesma rotina em seus afazeres, para cada vez mais se desenvolver e desenvolver novas atividades. Mas como o autista tem dificuldade de mudança, os pais e professores tendem a tomarem cuidado ao fazerem horários de rotinas para elas, incialmente seria melhor mudar suas rotinas aos poucos. Segundo Mello (2007), existe técnicas desenvolvidas para o tratamento de crianças autistas em casa e/ou em clínicas de tratamento, que se aplicadas de maneira correta e consciente podem ser eficientes na reabilitação destas crianças, principalmente as que começam o tratamento cedo. Abaixo serão descritas algumas delas:

Comunicação Facilitada – É uma técnica para facilitar os autistas, pessoas com algum transtorno ou até mesmo deficiência, fazendo elas se comunicarem através de um teclado que pode ser de máquina de escrever ou computador, fazendo o autista transmitir pensamentos com o auxílio do facilitador.

20

Integração Auditiva – Esse método tem por base o autista ouvir frequências de som que são eliminadas através de filtro, é usado para eles se adaptarem ao som mais agudo ou intenso.

Integração Social – É realizada através de toques, com objetos que possam tocar no corpo da criança como, bolas terapêuticas e massagem. Com isso pretende-se fazer a criança a se interagir mais e ter mais sensações diferentes.

Movimentos *Sherborne* – Visa aumentar o desempenho do seu autoconhecimento, tendo consciência de seu espaço e do seu corpo. Ela é feita através de movimentos corporais, podem ser eles livres ou com ajuda de um colega. Vários pais reclamam da técnica não ser eficaz, porém a utilização dela ajuda muito na comunicação e interação social do filho.

#### <span id="page-20-0"></span>**1.1.4. Autismo x Síndrome de** *Asperger*

Ao longo dos anos, o TEA foi priorizado por vários profissionais como objeto de estudo, com o intuito de tratamento e melhor evolução da cura do transtorno. O quadro de Autismo e Síndrome de *Asperger* contém diagnósticos semelhantes, porém, são diferentes em questões de comportamentos como linguagem, aspectos cognitivos e a memória, já no Autismo são sintomas mais intensivos. Antigamente o Autismo era deduzido por uma coisa só, mas nos dias de hoje o transtorno é reconhecido como Espectro e contém uma divisão de três níveis principais. Cada nível condiz com um diagnóstico. Enquanto a Síndrome de *Asperger* é em apenas um nível, com sintomas distintos do Autismo.

Como citado anteriormente, a Síndrome de *Asperger* tem divergências na questão de intensidade dos sintomas, na profundidade e gravidade que os pacientes demonstram. No caso do Autismo é mais grave do que na Síndrome. No mesmo, a linguagem geralmente é comprometida, que por sua vez apresentam comportamentos repetitivos e atrasos no desenvolvimento da fala (Williams, 2008).

#### <span id="page-21-0"></span>**1.2. Pesquisas de** *softwares* **similares**

Diversas pesquisas realizadas em fontes *onlines* ofereceram informações que reconhecem o tema desenvolvido. Em seguida, foram encontrados três *softwares* similares que se aproximam do conceito em si, nenhum *software* pesquisado foi encontrado com as mesmas características.

#### <span id="page-21-1"></span>**1.2.1. ABC AUTISMO -** *Software* **para Crianças Autistas**

O ABC Autismo é um aplicativo móvel disponível para *smartphones* e *tablets* cuja principal função é auxiliar no processo de alfabetização e servir como ferramenta de apoio no tratamento e educação de crianças e adolescentes com TEA.

Possui 40 fases interativas distribuídas em 04 níveis de dificuldade. Cada nível de dificuldade corresponde a um nível de trabalho TEACCH e suas fases tratam a atividade de transpor figuras de uma área denominada Área de Armazenamento (metade esquerda da tela), até uma área denominada Área de Execução (metade direita da tela). A Figura 1 exemplifica a tela principal do jogo ABC Autismo

#### <span id="page-22-0"></span>Figura 1 – Sistema ABC autismo.

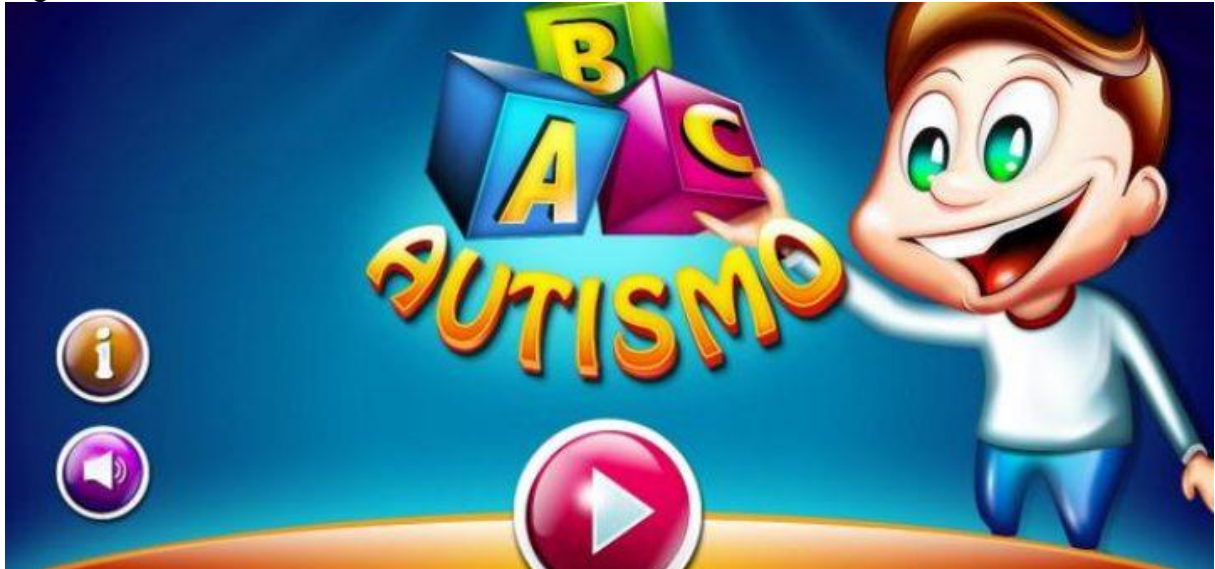

Fonte: https://www.greenme.com.br/viver/especial-criancas/2466-abc-autismo-aplicativo.OTO – Olhar Tocar e Ouvir

## <span id="page-22-1"></span>**1.2.2. Aplicativo OTO**

Consiste em auxiliar crianças em diferentes graus de autismo, a aprenderem o alfabeto, de uma forma bem interativa e totalmente simples, com associações de imagens e sons. O aplicativo OTO foi concebido para ser intuitivo e de fácil manuseio para proporcionar autossuficiência para as crianças com TEA.

O aplicativo consiste de um conjunto de imagens que representam as letras do alfabeto. Ao tocar sobre uma dessas letras, é exibida a figura de um animal ou objeto, permitindo a associação entre a letra e a figura.

A Figura 2 exemplifica a tela principal do Sistema Oto - Olhar Tocar Ouvir.

<span id="page-23-0"></span>Figura 2 – Sistema Oto - Olhar Tocar Ouvir

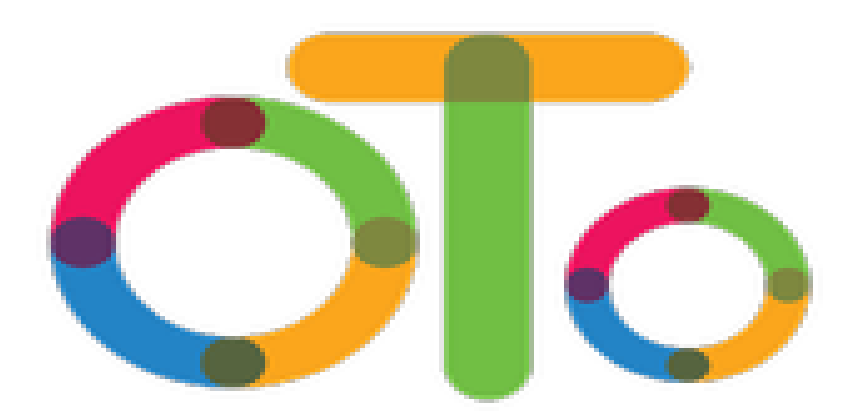

Fonte: https://apkpure.com/br/oto-olhar-tocar-ouvir/br.com.myalphabeto.

#### <span id="page-23-1"></span>**1.2.3. Jade Autismo**

O Jade é um aplicativo para estímulo e desenvolvimento de crianças autistas e com síndrome de *down*, Um Jogo que estimula o desenvolvimento cognitivo, a memória, o raciocínio, a habilidade e o desempenho, além de gerar relatórios diante o desempenho da criança durante o jogo, apresentando dados valiosos para que os terapeutas envolvidos possam aplicar o melhor plano terapêutico e atuar nas dificuldades/deficiências apresentadas.

Jade, conta com jogos de associação, onde a criança deve achar as respostas dentre algumas categorias como Animais, Alimentos, Cores, Números e Formas, estimulando assim, o raciocínio e o desenvolvimento. O Jade é o vencedor da categoria Facilidades do Prêmio Campus Mobile 2018, Prêmio realizado na USP em São Paulo.

A Figura 3 exemplifica a tela principal do Sistema JADE AUTISM.

<span id="page-24-0"></span>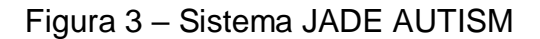

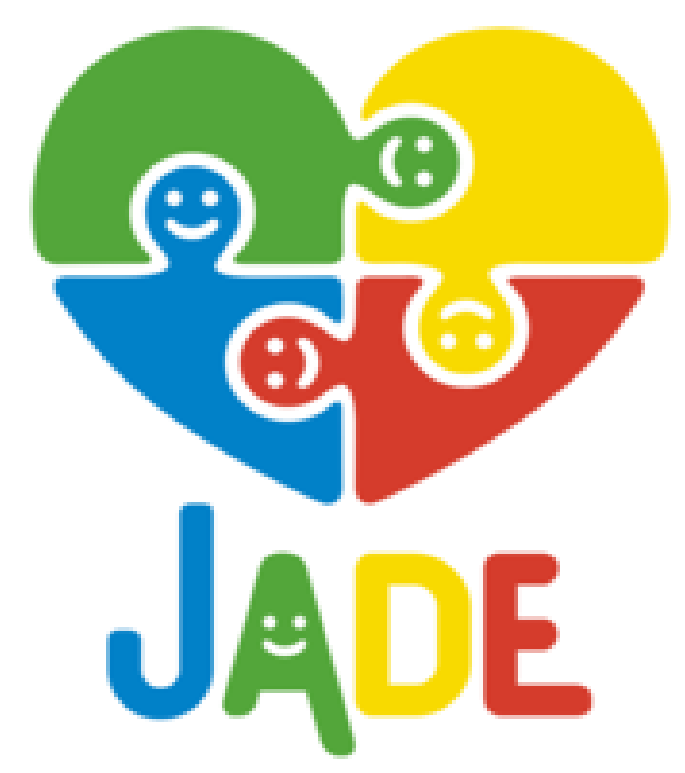

Fonte: https://jadeautism.com/

### **1.3. Planos de** *Marketing*

De acordo com Rocha (2013) um Plano de *Marketing* pode ser estabelecido, como um planejamento das ações que são elaboradas desejando alcançar uma determinada meta.

Como tudo em um caminho de um negócio, o planejamento bom é necessário também ao enviar no mercado para se tornar mais popular, ou atrair clientes. O marketing cumpre uma função essencial para concluir seus objetivos.

A ferramenta é dividida em três etapas. A primeira reside no Planejamento, onde ocorre a criação de estratégias e análise e de variados pontos relevantes ao que está sendo desenvolvido. Na segunda etapa ocorre a Implementação, sendo assim a execução pratica do que foi feito nas primeiras Fases do processo. Na terceira etapa, a Avaliação Geral, uma verificação de tudo oque foi realizada e dos resultados obtidos, algo essencial que pode possibilitar uma visão mais ampla do negócio, além de minimizar possíveis impactos e interferências negativas em sua trajetória no mercado.

## <span id="page-25-1"></span>**1.3.1. Apresentação do** *Software*

O desenvolvimento de *software* ADCA é representado através do *Mix* do *Marketing*. Uma ferramenta que é conhecida como 4P's, é responsável pela criação de pequenas táticas de *marketing*; Ela é dividida entre quatro partes sendo elas produto, preço, praça e promoção, que juntas se tornam aliadas de um plano de negócios, fazendo assim as estratégias de *marketing* ser maiores e terem uma análise singular.

O composto mercadológico ou composto de *marketing* é conhecido também como *marketing mix*, definido por Kotler (1998, p. 97). A Figura  4 foi elaborada com o conceito apresentado em livros, com o fim de simplificar as razões do *Mix* de *Marketing*.

<span id="page-25-0"></span>Figura 4 – Mix de Marketing

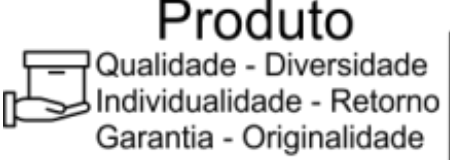

Variedades de Acesso -Canais de distribuição -Contato - Estoque

Praça

Fonte: Elaborado pelos autores.

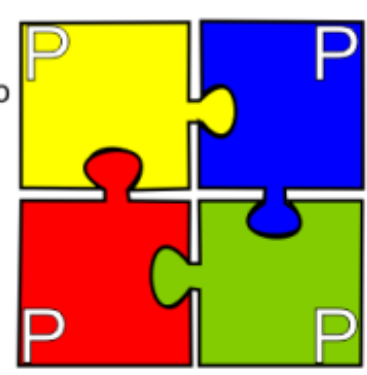

∽reco Desconto -Preco de lista -Prazo de pagamento

Promocão

-Concessões Marketing direto -Promoção de Vendas -Força de Venda -Relações Publicas

Uma grande parte das crianças que possuem esse transtorno frequenta a escola normalmente, pois o autismo clássico é o mais comum entre as eles. Então o desenvolvimento do aplicativo é feito para abrejar todos os graus, independente se o autismo da pessoa é de grau leve ou um grau mais afetado, ele tem o propósito se amparar todos os pontos para e evolução da criança.

As pessoas que possuem esse transtorno são completamente dependentes dos pais. Entretanto a criança que tem em mãos um aplicativo que lhe ampara e consiga fazer suas atividades sozinhas, para ela é de extrema importância, pois ela se vê autônoma em realizar tal atividade no *software*.

Deste modo o jogo foi realizado para o crescimento neurológico do indivíduo, visando os pontos primordiais da síndrome, como a conivência e seu aprendizado. A criança se adéqua com o *software* ao longo do tempo, então virando uma rotina competente com o usuário.

Uma parte das crianças com essas síndromes não possuem acompanhamento, consequentemente como o *software* visa melhorar o desenvolvimento das pessoas, assim pensando no bem estar de todos, os aplicativos serão gratuitos, para cada vez mais alcançar pessoas que realmente necessitam deste tipo de ajuda online.

O lucro virá a partir do intenso meio de publicidade e propaganda que é o marketing, com ele terá todas as negociações realizadas com escolas ou instituições de apoio e outras plataformas de educação que queiram entrar em contato conosco, onde por fim teremos em vistas todos nossos lucros.

#### <span id="page-26-0"></span>**1.3.2 Análise** *SWOT*

A Análise *Swot* pode ser descrita como um método para criar informações úteis para igualizar às metas, tanto nível coorporativo ou pessoal. Ela tem o objetivo de apresentar suas vantagens competitivas, examinar sua visão de venda, lucratividade e evolução de produtos, também de aprontar a empresa para os problemas futuros e autorizar o crescimento dos planos de contingência.

27

A mesma pode ser utilizada para vários fins como soluções de problemas, avaliar produtos e planejamento de desenvolvimento.

A Matriz *SWOT* é dividida em quatro partes, que servem como evidências da situação, deixando a assimilação de prováveis formas de lidar com os elementos originários da análise, através da elaboração administração das políticas mais adequadas para cada situação (HOFRICHTER, 2017). A Figura 5 exemplifica a análise efetuada para o projeto, validando suas Forças, Fraquezas, Oportunidades e Ameaças.

<span id="page-27-0"></span>Figura 5 – Análise *SWOT* do Projeto FORCAS Qualidade de software: Equipe Comprometida: Imagem de confiança; Praticidade de usabilidade; Pouca concorrência: Novas Tecnologias que podem ser ofertadas; **OPORTUNIDADES** 

FRAOUFZAS

Recursos limitados: Falta de reconhecimento profissional; Interação com o usuário;

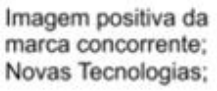

**AMEACAS** 

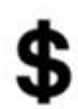

Fonte: Elaborado pelos autores, 2019.

Tendo em conta as pessoas que utilizarão os recursos das análises, as forças fazem do produto um bom item de mercado, apresentando vários pontos positivos e assim aumentando a popularidade do *software*. Com o produto mais notável no mercado, abrange um número maior de usuários, visando assim melhorar o desenvolvimento da criança.

Com o público-alvo conhecendo o que produto, as suas necessidades e usufruindo de forma, prática e de fácil usabilidade, dessa forma sendo considerado de Qualidade pelos usuários. Podendo assim conceber novas aprendizagem para acrescentar ao seu conhecimento, fazendo assim cada vez mais nosso projeto crescer. Com o aumento dos usuários, o avanço do *software* será cada vez melhor, para podermos proporcionar atividades mais dinâmicas com o usuário.

Vários sistemas tem o mesmo fundamento, porém só o ADCA trata de objetivos mais específicos para realmente ajudar no progresso do usuário. Como a plataforma além do jogo em si, há outros minijogos para auxiliarem cada vez mais a criança. Tendo assim suas peculiaridades e possuir um diferencial entre os outros *softwares* similares.

Como todo aplicativo novo no mercado, o *software* vai demorar em ter seu reconhecimento profissional, mesmo com o seu *marketing*, também fraco, os recursos não os favorecem, pois são limitados como qualquer outro novo item na área dos negócios. A falta de reconhecimento profissional afeta muito a inicialização no comércio, visto que todo novo produto no mercado é essencial ter apoio, para continuar cada vez mais melhorando o trabalho.

Uma das probabilidades para a saída de falta de recursos limitados é ter em mente um bom planejamento de *software* antecipado, alocando seus recursos e produção de serviço, possuindo desta forma uma estratégia para um enganoso ou excelente produto no mercado.

Considerado que todos os *softwares* novos também passam por dificuldades no comércio devido às pessoas ainda não confiarem plenamente em serviços na intente, determinou como fraqueza esse ponto de projeto. Uma das formas de redução das fraquezas analisadas é ter em mente um plano de negócios, com todo o seu *marketing* como seus lucros e gastos ao um período prolongado, e dar mais apoio, aumentar a interação ao usuário, tanto como fisicamente como digitalizado.

### <span id="page-28-0"></span>**1.3.3. Identidade Visual**

Ele tem o propósito de progredir a marca e de seus princípios que constituem nela. O projeto de identidade se aprimora em dois instantes. Começando com a criação da marca e seus devidos elementos que formam a identidade. Segundo, é feito através de planejamento e produção das partes de comunicação. A Identidade Visual tem a finalidade de expor as informações relacionadas às organizações; mostrar a marca; registrar os conceitos e normatizar o uso dos elementos gráficos que fazem parte da Identidade; exibir as aplicações nos produtos desenvolvidos e dirigir o processo de elaboração dos produtos de comunicação planejando o alastramento da marca. A marca do projeto ADCA tem como elemento principal duas crianças de quebra-cabeça, que além de remeter ao tema demandado, referente ao aprendizado de crianças com autismo, também relacionado à igualdade de gênero, ambiente desempenho de *software*. A princípio, a marca se dará em uma única versão, definida pela vinda de elementos tipográficos, como mostra afigura seguinte.

<span id="page-29-0"></span>Figura 6 – Logomarca.

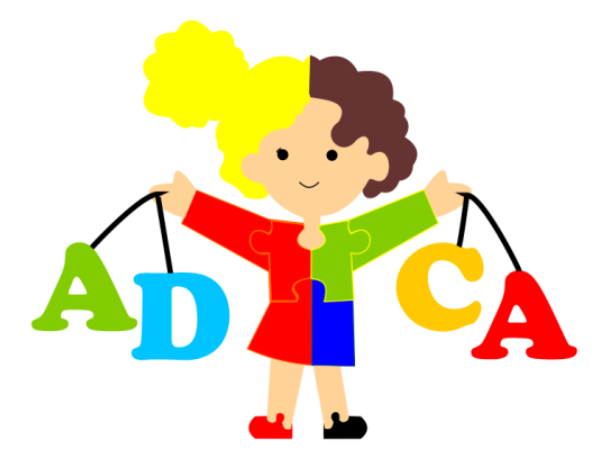

Fonte: Elaborado pelos autores, 2019.

A versão, designada logomarca, atinge um símbolo figurativo afiliado a recursos tipográficos em companhia com um conjunto de cores que simbolizam a pessoalidade da marca como um todo. Posteriormente, com o crescimento do projeto, quando o público alvo estiver habituado com a identidade filiada, a logomarca logo será substituída por apenas símbolos, fazendo assim dela, um logotipo.

### <span id="page-30-0"></span>Figura 7 – Logotipo.

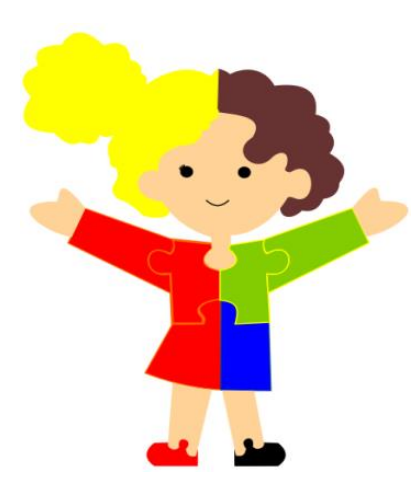

Fonte: Elaborado pelos autores, 2019.

#### <span id="page-30-1"></span>**1.3.3.1. Cores**

Goethe afirma que as cores têm caráter próprio, que cada cor tem uma atuação característica sobre o psiquismo humano (Goethe, et John Murray, 1810, p.16). A colisão das cores está totalmente ligada ao valor decisivo da marca, não podendo ser classificado somente com base no gosto pessoal ou compreensão estética dos autores.

O sistema de cores mais empregue são o RGB (*Red, Green, Blue*) e o CMYK (*Cyan, Magenta, Yellow, Black*) o RGB retratam os recursos de cores empregue na exibição dos monitores em geral, onde a cor vermelha, verde e azul compõe as imagens coloridas do computador. O padrão CMYK, que utiliza as cores cianas, magenta, amarelo e preto, é aplicado na produção da impressão de materiais.

O Quadro 1 retrata a criação das cores manipulado na composição da identidade visual da ADCA desde os padrões RGB e CMYK, com suas peculiares numerações e aplicação geral.

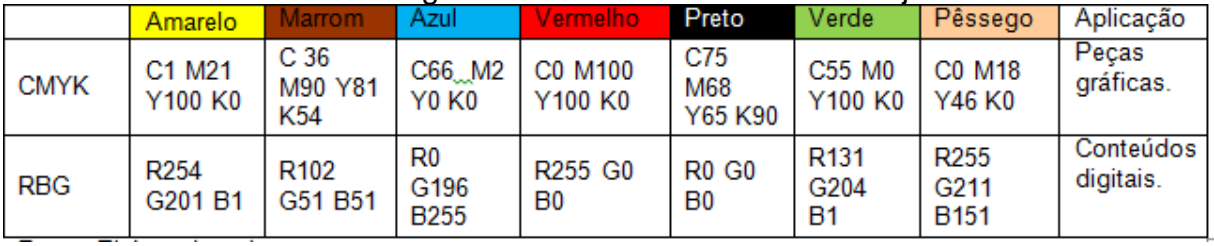

<span id="page-31-1"></span>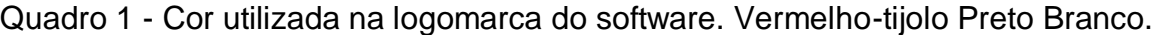

Fonte: Elaborado pelos autores, 2019.

### <span id="page-31-2"></span>**1.3.3.2. Tipografia**

O cenário quotidiano, no qual a tipografia desempenha o seu papel chave e invisível, permanece oculto enquanto a informação se transmite de forma eficaz [\(David](https://www.google.com.br/search?sa=X&biw=1600&bih=789&q=o+que+%C3%A9+a+tipografia%3F+david+jury&stick=H4sIAAAAAAAAAOPgE-LSz9U3MMsrNrY0UAKzTcuTMrLjtWSyk630k_Lzs_XLizJLSlLz4svzi7KtEktLMvKLFrEq5isUlqYqHF6pkKhQklmQn16UmJaZaK-QkliWmaKQVVpUCQCGKSPJXAAAAA&ved=2ahUKEwiJyKOYyPjhAhXlKrkGHVBICzIQmxMoATAYegQIDxAK) Jury et S.L., 2006). Este processo se remete a arte e ao processo de formação da estrutura de um texto, físico ou digital. Desta forma, no designer gráfico, com o propósito principal da tipografia é oferecer uma norma estrutural.

As fontes fundamentais tipográficas determinadas para a formação da Identidade Visual do projeto ADCA são a Arial e variações da Cooper *Black*, com índole moderna e de suave de compreensão. A seguir a figura 8 retrata a fonte utilizada para o desenvolvimento da logomarca, entretanto outras fontes apresentam versões alternativas para a realização da tipografia.

<span id="page-31-0"></span>Figura 8 – Alfabeto principal em fonte Cooper Black, utilizado na logomarca.

# **ABCDEFGHIJKLMNOPORSTUVWXYZ**

# Abcdefghijklmnopgrstuvwxyz0123456789

Fonte: Elaborado pelos autores, 2019.

# <span id="page-32-0"></span>Figura 9 – Alfabeto complementar em fonte Cooper Std Black. ABCDEFGHIJKLMNOPORSTUVWXYZ

# Abcdefghijklmnopqrstuvwxyz0123456789

Fonte: Elaborado pelos autores, 2019.

## <span id="page-32-1"></span>Figura 10 – Alfabeto complementar em fonte Clarendon Blk BT. **ABCDEFGHIJKLMNOPQRSTUVWXYZ**

# Abcdefghijklmnopqrstuvwxyz0123456789

Fonte: Elaborado pelos autores, 2019.

## <span id="page-32-2"></span>**1.3.3.3. Reprodução da Marca**

O símbolo figurativo é aquele definido por um ícone, ou seja, uma representação figurativa de um objeto que tem por objetivo o reconhecimento daquele objeto (Peón, ET 2AB, 2001, p. 31). Como a produção marca é um dos elementos mais importantes na representação projeto, ela tem que ser feita com uma identidade única. A malha construtiva foi utilizada no projeto, para fazer a reprodução manual da logomarca. Deste modo os quadriculados foram criados para melhor colaborar com o desenvolvimento da criação, caso seja indispensável fazer melhorias na logomarca.

<span id="page-33-0"></span>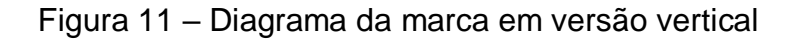

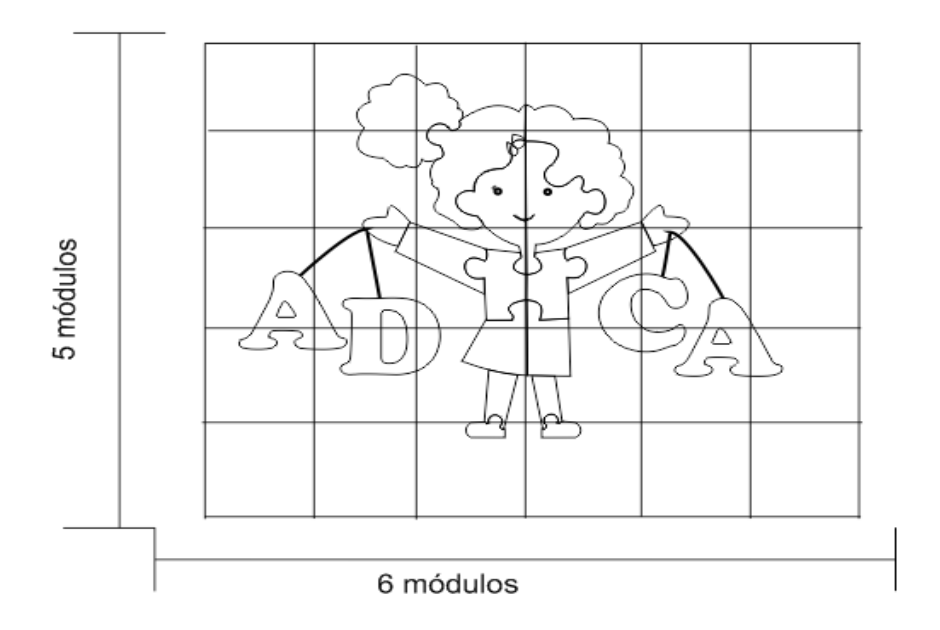

Fonte: Elaborado pelos autores, 2019.

### <span id="page-33-1"></span>**1.3.4. Publicidade**

A Publicidade visa criar estratégias para divulgar o produto ou a marca da empresa de que temos a conta, tendo sempre que nos preocupar com o benefício do cliente (Petit, 2003). Ela é um aliado muito importante para as empresas, pois só faz acrescer a sua identidade visual, fazendo assim estimulando as pessoas comprarem em maior número, tanto lojas *online* como *off-line*; A publicidade é essencial tanto para o público-alvo como para os anunciantes do produto.

## <span id="page-34-1"></span>**1.3.4.1. Panfleto Eletrônico**

Para melhor estratégia de *marketing* é realizado o panfleto. Ele será vinculado via internet, pelas suas redes sociais. Ele tem como intuído das pessoas conhecerem mais a marca de maneira resumida, porém, exaltando todos os pontos primordiais. Para identidade única do projeto ele é feito com cores singulares. A cor mais predominante é a que teve mais utilização na logo, sendo ela azul (52%).

<span id="page-34-0"></span>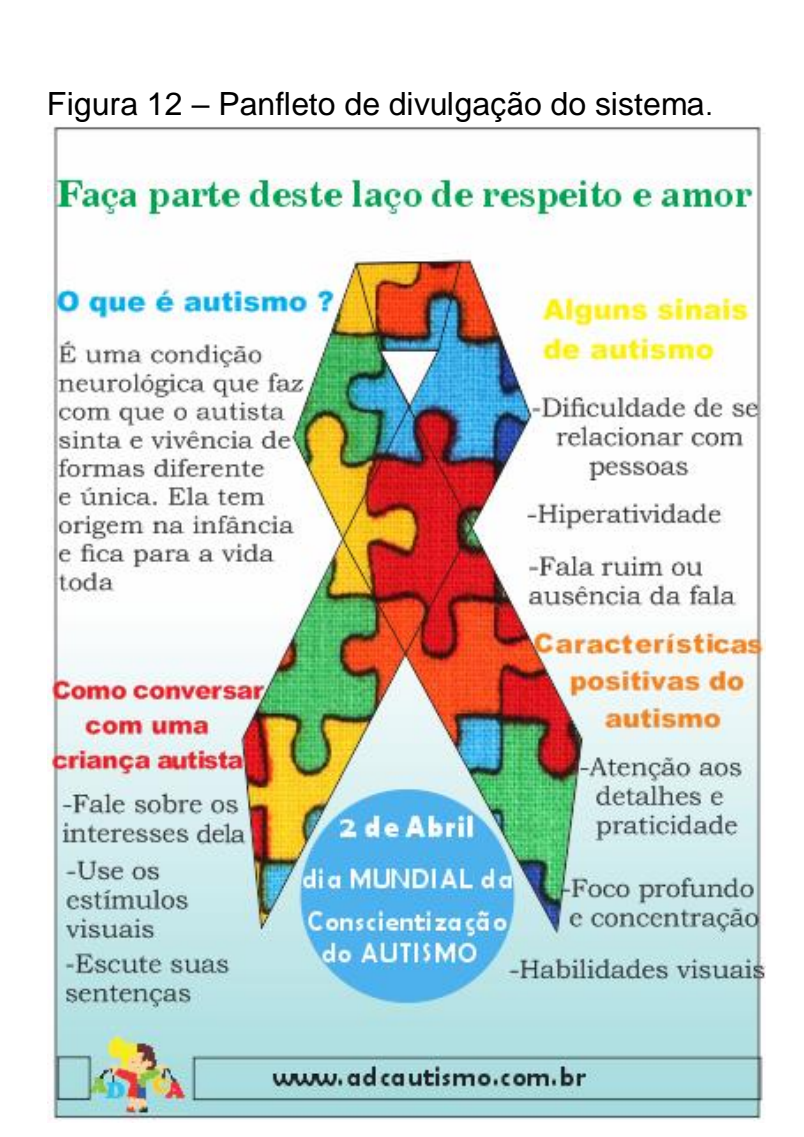

Fonte: Elaborado pelos autores, 2019.

#### <span id="page-35-0"></span>**1.3.5. Propaganda**

A propaganda basicamente é relacionada á comunicação viral, não sobre spam. Sendo eles bem distintos, mesmo que para algumas pessoas isso não seja visível. Comunicação viral seria de consumidor para consumidor, e não de empresa para consumidor, sendo a marca, produto ou qualidade da empresa propagada pelo vínculo existente entre as mesmas. Segundo Conrado Adolpho (2011, p. 689), é relevante e depende da vontade do consumidor para poder espalhá-la, porque a consideram interessantes ou porque gerará valor para os seus amigos.

#### <span id="page-35-1"></span>**1.3.5.1. Página em Rede Social**

Um dos grandes meios de se fazer propaganda da sua marca é via o *Facebook*, Segundo uma pesquisa realizada pela Folha de S.Paulo em 2018, o *Facebook* tem 127 milhões de usuários, fazendo dela uma plataforma mais acessível, tornando-se um meio de divulgação mais fácil e abordável. Como esta rede social está crescendo cada vez mais, diversas pessoas veem oportunidade de propagar sua marca via essa plataforma.
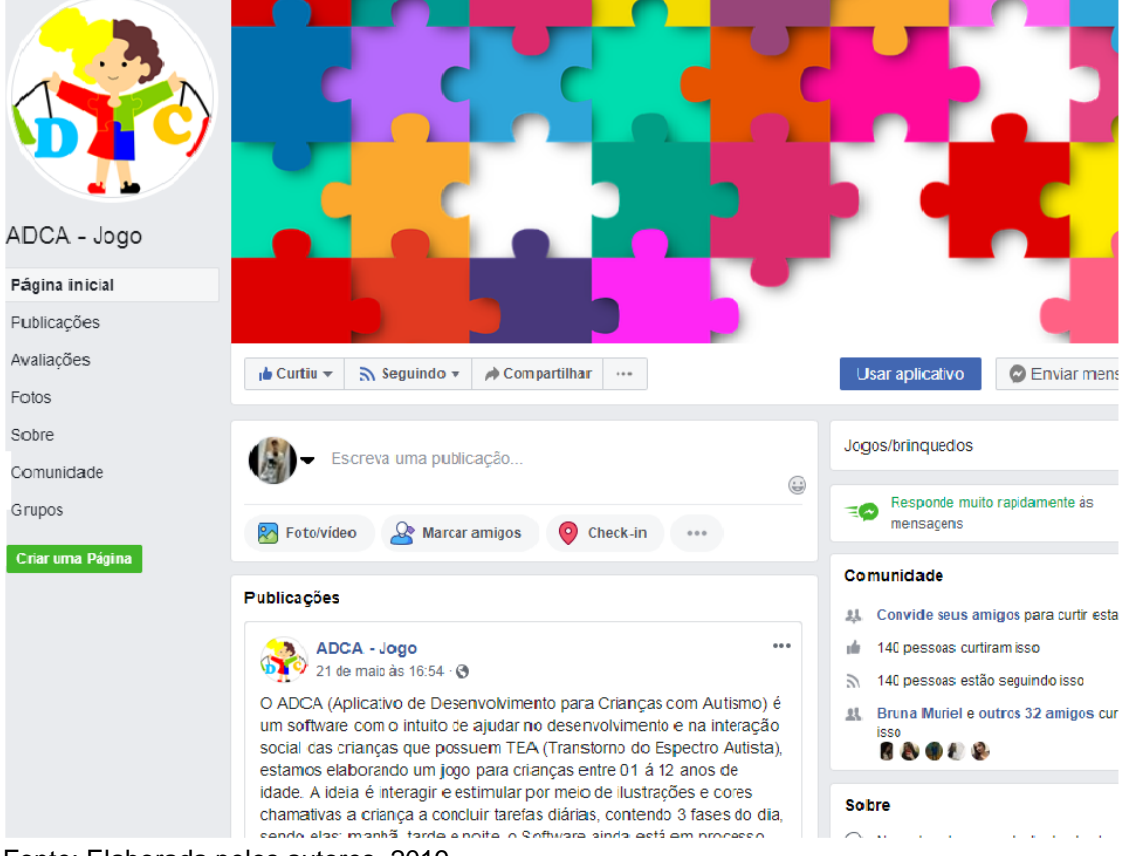

# Figura 13 – Página ADCA - Jogo na rede social *Facebook*

Uma das publicações feitas pelos administradores foi a nossa logo, contando sobre o nosso projeto, uma pequena introdução do que o nosso *software* terá.

Fonte: Elaborada pelos autores, 2019.

#### Figura 14 – Post interativo sobre o ADCA

ADCA - Jogo 21 de maio às 16:54  $\cdot$  3

O ADCA (Aplicativo de Desenvolvimento para Criancas com Autismo) é um software com o intuito de ajudar no desenvolvimento e na interação social das crianças que possuem TEA (Transtorno do Espectro Autista), estamos elaborando um jogo para crianças entre 01 á 12 anos de idade. A ideia é interagir e estimular por meio de ilustrações e cores chamativas a criança a concluir tarefas diárias, contendo 3 fases do dia, sendo elas: manhã, tarde e noite. o Software ainda está em processo de elaboração, assim que possível, estará disponível á todos.

 $\ddotsc$ 

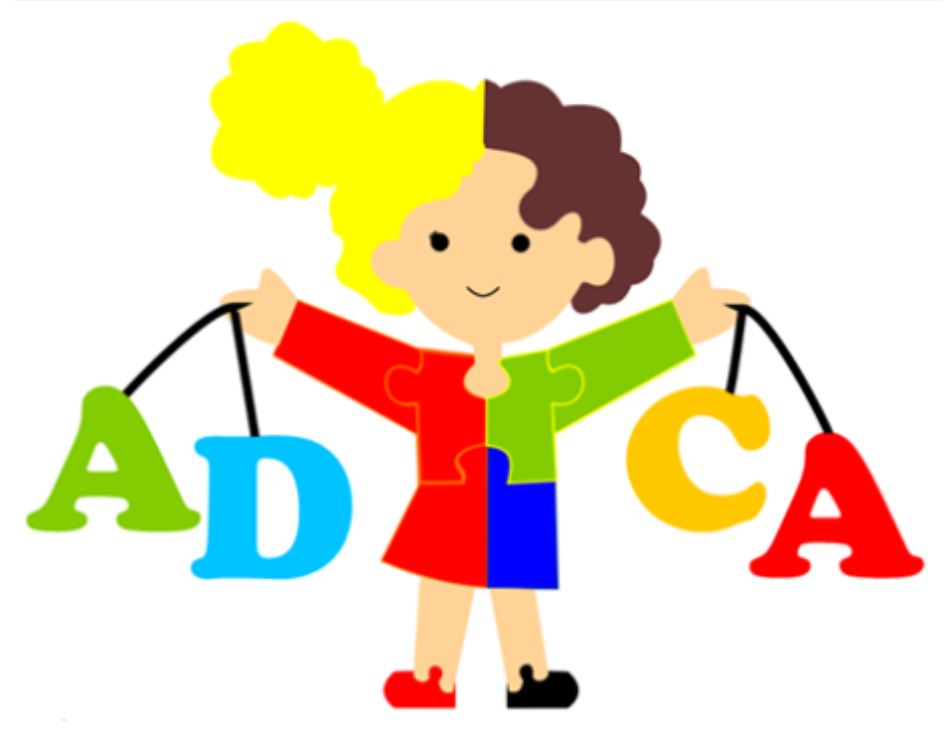

Fonte: Elaborada pelos autores, 2019.

Publicações para a interação do usuário foram postadas também, com o intuído de agregar o conhecimento das pessoas.

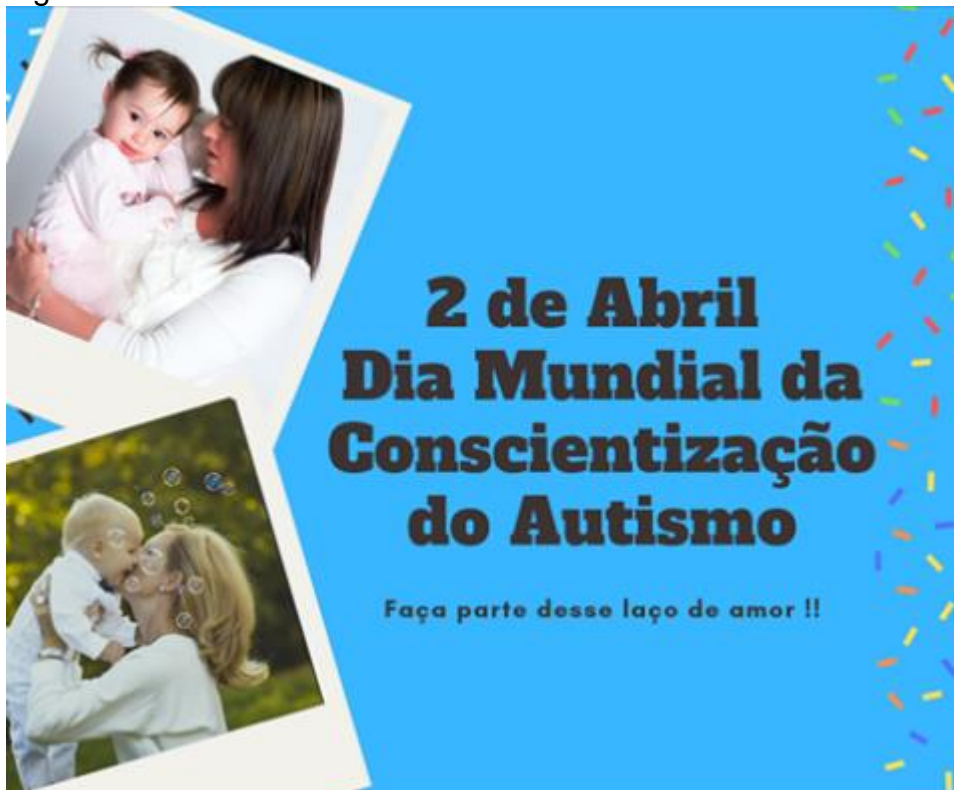

Figura 15 – Post interativo sobre o ADCA

Fonte: Elaborada pelos autores, 2019.

## **1.4. Canvas**

O Canvas nasce com o conceito de modelo de negócios que todos compreendam sendo de fácil descrição e que facilite a discussão (OSTERWALDER, 2011). O Modelo Canvas é uma maneira prática para representar os principais pontos que devem ter grande importância na hora em que se pensa em abrir um novo negócio. Ele auxilia a observar todos os pontos primordiais de um plano de negócio. Essa ferramenta é dívida em partes, sendo elas:

A figura a seguir, ilustra o modelo de negócio Canvas do projeto ADCA.

# Figura 16 – Modelo Canvas de Negócios.

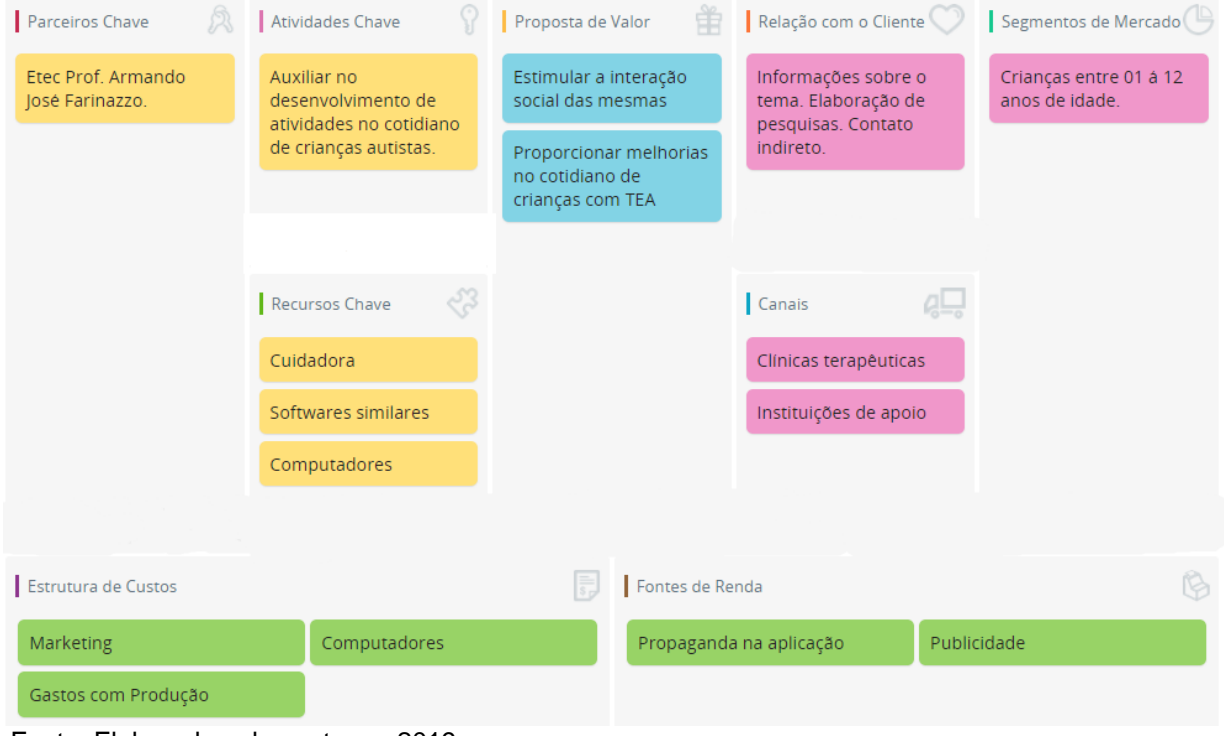

Fonte: Elaborado pelos autores, 2019.

## **1.4.1. Proposta de Valor**

A Proposta de valor é feita em base na identificação dos pilares da marca, entregando como ela deve ser notada pelo mercado. É um juramento de valor a ser entregue, por isso, é a principal razão que mostra porque um cliente deveria comprar seu produto e não a de seus concorrentes.

O ADCA quer com que as crianças façam suas tarefas diárias com mais entusiasmo do que nos dia de hoje, fazendo isso com brincadeiras e minijogos, para deixar mais divertido e seguro, pois os pais poderão acompanhar tudo e ver o quanto a criança está evoluindo em suas tarefas, com isso ajudando no seu desenvolvimento neurológico.

# **1.4.2. Segmento de Clientes**

Define o perfil do comprador, bem como seus hábitos e motivações na hora da compra, Canais não fala exclusivamente da parte logística, mas sim de como ele encontrará seu produto ou serviço,

# **1.4.3. Relacionamento com Clientes**

Trata-se da estratégia para conquistar e manter uma boa relação com o cliente, qual forma chegaria ao usuário e como seria a relação entre o cliente e o sistema.

# **1.4.4. Recursos-Chave**

Refere-se à especificamente do que é preciso para fazer o projeto funcionar, para assim atender o cliente.

# **1.4.5. Atividades Chave**

São as ideias centrais que iram fazer o projeto ter a capacidade e a eficácia para atender a proposta de valor,

# **1.4.6. Parceiros-Chave**

Nesse bloco estamos tratando especificamente das parcerias principais, aquelas que ira nos ajudar a obter os recursos chave necessários, suprir as atividades chaves para atender a proposta de valor realizada.

## **1.4.7. Fontes de Renda.**

É um ponto crucial para a existência da empresa, pois seria o lucro que o projeto vai gerar e o quanto os clientes pagariam pelo produto oferecido.

# **1.4.8. Estrutura de Custo**

Que visa ressaltar todos os recursos necessários para o funcionamento do *software*.

# **CAPÍTULO II**

#### **2. Levantamento de Requisitos**

A fase de levantamento de requisitos é uma das primeiras fases de um processo de desenvolvimento de *software*. Essa etapa consiste em determinar as funcionalidades e métodos que serão realizados pelo sistema, buscando compreender as necessidades do usuário e o que se espera do sistema pelo mesmo. A fase de levantamento de requisitos tem que identificar os requisitos funcionais e não funcionais. Os requisitos funcionais capturam as funcionalidades sob o ponto de vista do usuário, já os requisitos não funcionais como o próprio nome diz, é uma "não funcionalidade", ou seja, trata-se de algo que não é uma funcionalidade, mas que precisa ser realizado para que o *software* atenda seu propósito.

#### **2.1. Questionários de viabilidade do** *software*

O questionário de viabilidade de *software* tem como objetivo qualificar tal coisa com um ponto de vista operacional, técnico e econômico, declarando assim se o projeto será viável.

Após já os requisitos do sistema estarem listados, feito através da engenharia de *software*, pois é ela que retrata as organizações produtivas de qualidade. Para o sistema estar completo, é necessário analisar alguns pontos essenciais como, o que o seu produto vai ter de inovador no mercado de trabalho, sendo que já há vários aplicativos em comum; Quais serão os riscos presentes no *software*? Como o sistema proposto contribui para a organização? O que o público alvo deseja? O sistema proposto no mercado ele é desenvolvido para resolver um problema apresentado?

O questionário foi entregue para 382 (trezentas e oitenta e duas) pessoas, sendo elas estudantes do ensino médio, Informática para Internet, Administração, Açúcar e Álcool, Mecanização Agrícola e Serviços Jurídicos da escola técnica Etec Professor Armando José Farinazzo, além de uma educadora especializada na área. O questionário foi destinado mais para alunos que não tem o conhecimento sobre o tema, fazendo assim, nossa base para o conhecimento do assunto aumentar.

Ele é composto por 5 (cinco) questões e foi desenvolvido com o objetivo de saber o conhecimento do público-alvo em relação ao tema em vista. Os próximos gráficos ilustram o processo do questionário.

Na primeira parte no questionário se dá por uma questão de múltipla escolha, sendo ela para saber o conhecimento de uma pessoa sobre outro individuo que possua o transtorno. Ele foi divido entre duas partes, a mais predominante foi 66% (sessenta e seis) das pessoas não tem o conhecimento da outra que apresenta a síndrome. Na outra parte 34% (trinta e quatro) das pessoas tem o conhecimento da síndrome sobre outras.

O gráfico 1 ilustra a porcentagem de pessoas que conhecem alguém que possua autismo.

Gráfico 1 – Você conhece alguma criança que possua TEA (Transtorno do Espectro Autista)?

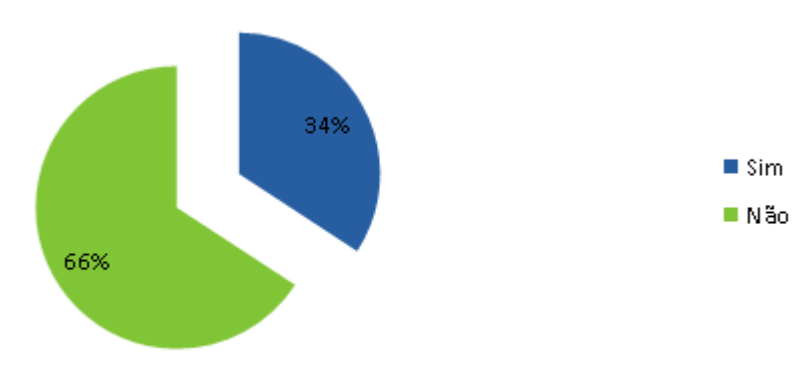

Fonte: Elaborado pelos autores, 2019.

No segundo gráfico representa um total de pessoas que acham que jogos beneficiam no desenvolvimento de uma criança com autismo. O resultado final é de 100% (cem) que concordam que jogos auxiliam na rotina. O gráfico 2 mostra a porcentagem de pessoas que acham que jogos possam ajudar na evolução das crianças com autismo

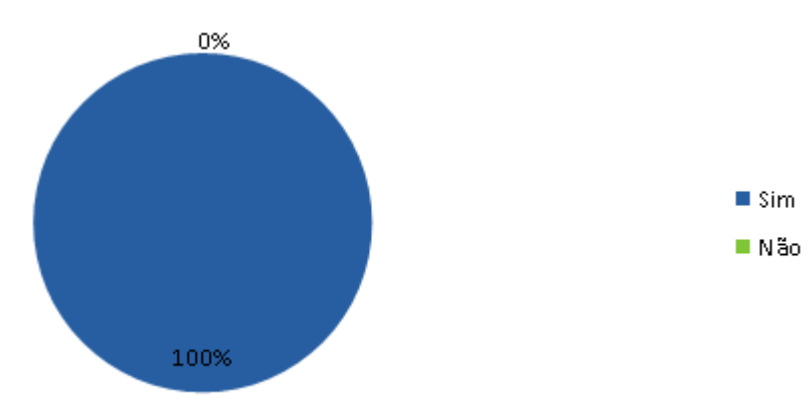

Gráfico 2 – Você acha que os jogos possam ajudar na evolução da pessoa?

Fonte: Elaborado pelos autores, 2019.

Nesta parte do gráfico representa as respostas que as pessoas tiveram sobre a tecnologia em relação ao auxílio a aprendizagem, grande parte delas relataram que a tecnologia pode sim ajudar no progresso da criança. O gráfico 3 informa o que as pessoas acham da tecnologia em relação ao desenvolvimento das crianças autistas.

Gráfico 3 – O que você acha da tecnologia em relação ao desenvolvimento das crianças com autismo?

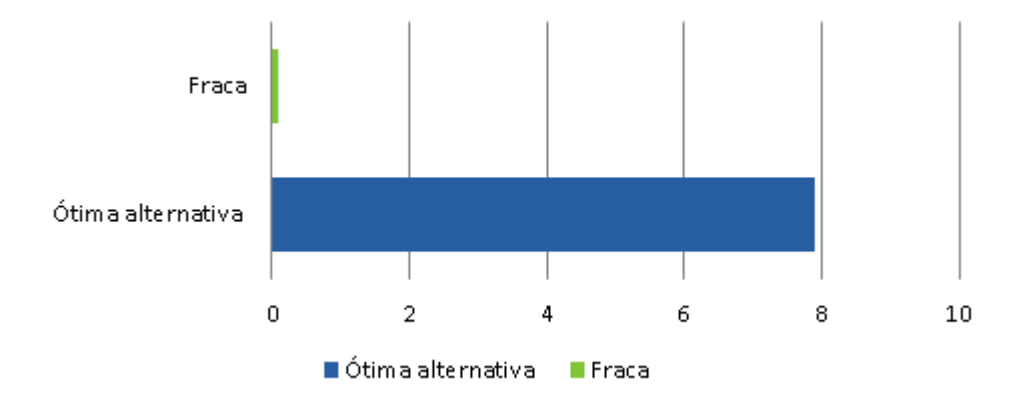

Fonte: Elaborado pelos autores, 2019.

O gráfico representa uma porcentagem de pessoas que aconselham outras a desenvolverem seus conhecimentos através de um jogo, com 97% (noventa e sete) pessoas que apoiam essa ideia e 3% (três) das pessoas que são contra a ideia. O gráfico 4 ilustra a porcentagem de pessoas que aconselhariam à desenvolver suas capacidades através de um jogo.

Gráfico 4 – Você aconselharia à desenvolver suas capacidades através de um jogo?

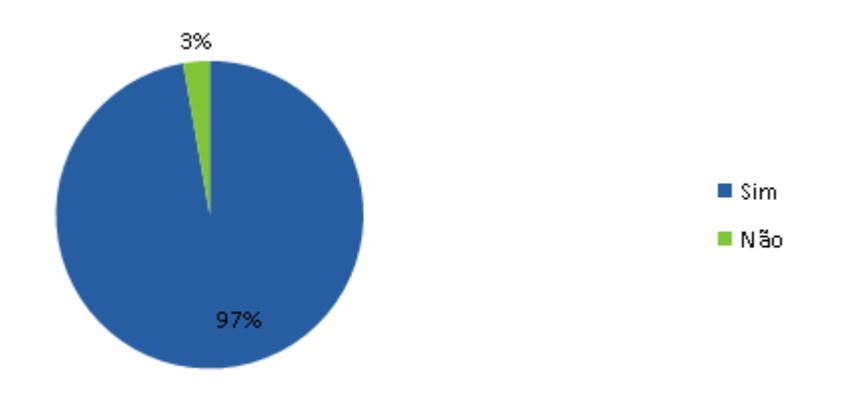

Fonte: Elaborado pelos autores.

Por último colamos as repostas que mais tiveram impacto no nosso questionário e as que mais foram sugeridas entre ela. A última questão foi essencial para o desenvolvimento do nosso projeto, pois foi com ela que acrescemos em nosso *software* bens mais válidos. O gráfico 5 mostra algumas respostas das pessoas o que elas acham que podemos incrementar no nosso sistema.

Gráfico 5 – Respostas mais relevantes.

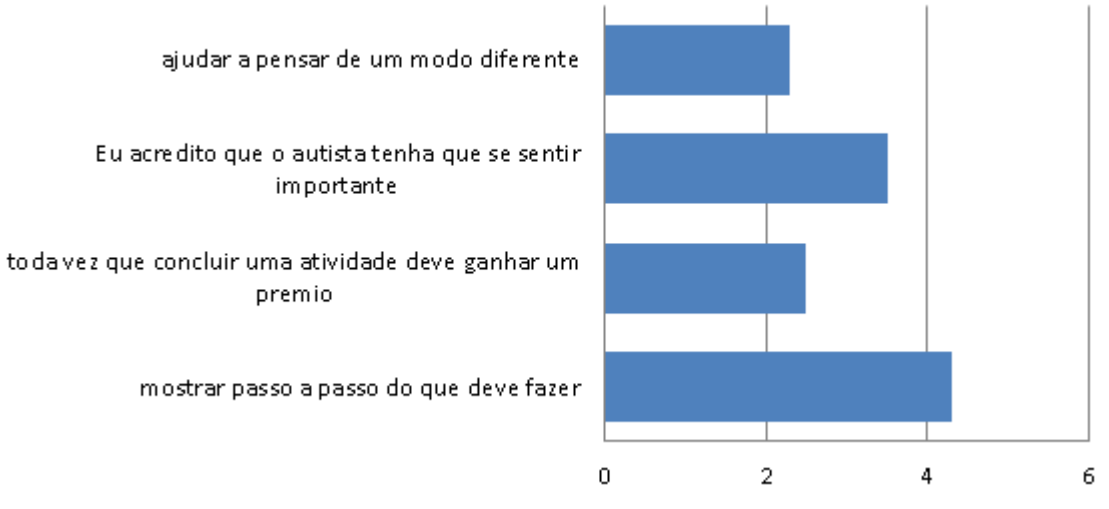

Fonte: Elaborado pelos autores, 2019.

# **CAPÍTULO III**

#### **3. Modelagem de Requisitos**

Um modelo de requisitos captura uma visão de um sistema físico, é uma abstração do sistema com certo propósito, como descrever aspectos estruturais ou comportamentais de um *software*. Segundo Guedes (2011), "esse propósito determina o que deve ser incluído no modelo e o que é considerado irrelevante". Assim um modelo descreve completamente aqueles aspectos do sistema físico que são relevantes ao propósito do modelo, no nível apropriado de detalhe.

#### **3.1. Diagrama de Atores do Sistema**

Para Guedes (2011) "O diagrama de casos de uso consiste em dois itens principais: atores e casos de uso. Os atores são as representações dos papeis desempenhados pelos usuários que poderão usar a serviços e funções do sistema". Eventualmente um ator pode representar algum *hardware* especial ou mesmo algum *software* que interaja com o sistema, bem como no caso de um sistema integrado, por exemplo. Assim, um ator pode ser qualquer elemento externo que entre em contato com o *software*. Os atores são retratados por símbolos de "bonecos magros", incluindo uma breve descrição abaixo de seu símbolo que declara o papel que o autor em questão assume dentro do diagrama.

A Figura 16 exemplifica os atores do sistema, expondo a forma como estes estão organizados e se relacionam.

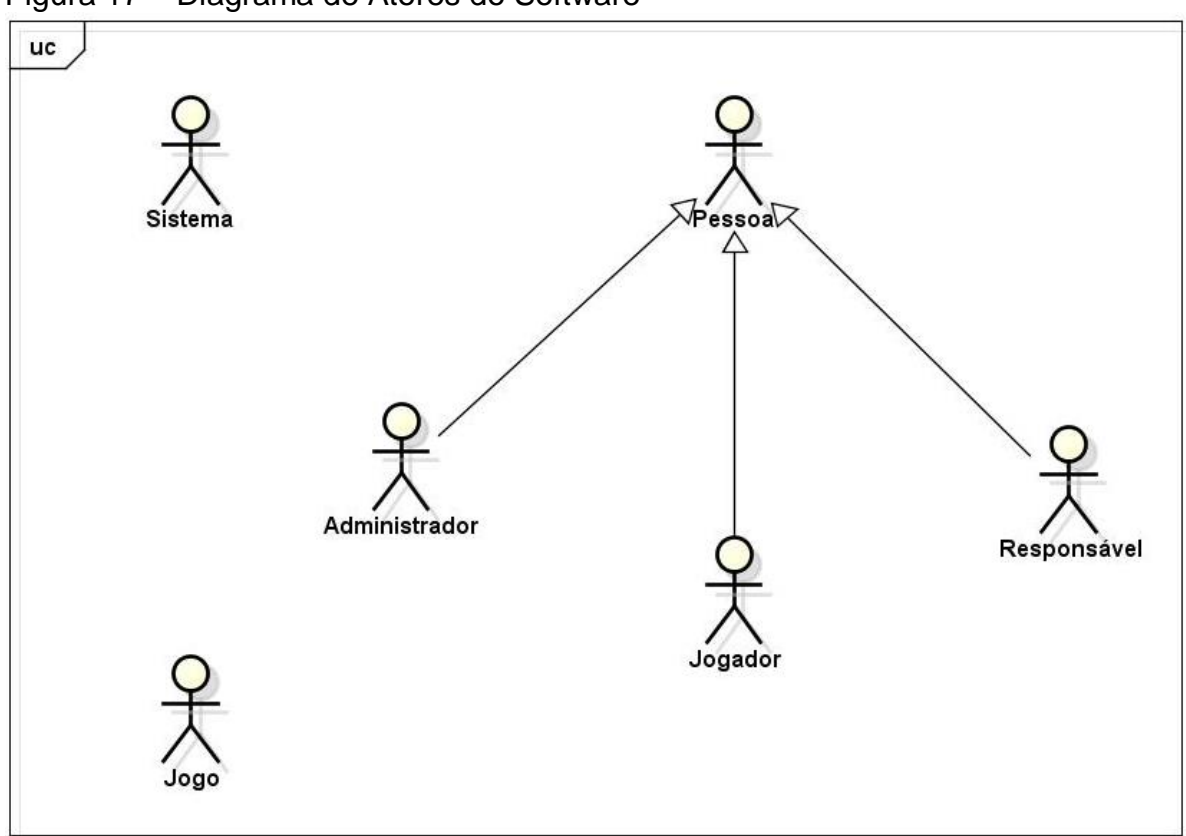

Figura 17 – Diagrama de Atores do Software

Fonte: Elaborado pelos autores, 2019.

## **3.2. Lista de Casos de Uso**

Ele entre todos os casos da UML é o mais abstrato e, sendo assim, o mais compreensivo e informal. Costuma ser utilizado no inicio da modelagem do sistema, principalmente nas etapas de levantamento e análise de requisitos, podendo ser modificado ao longo do processo. "O diagrama de casos de uso procura, por meio de uma linguagem simples, possibilitar a compreensão do comportamento externo do sistema" (GUEDES, 2008, p.52).

A documentação de um caso de uso é por meio de uma linguagem bem simples, informações como a função em linhas gerais, quais atores interagem com ele, as etapas devem ser executadas pelo ator e pelo sistema para que o caso de uso execute sua função. O Quadro 2 representa a Lista de Caso de Uso do Projeto.

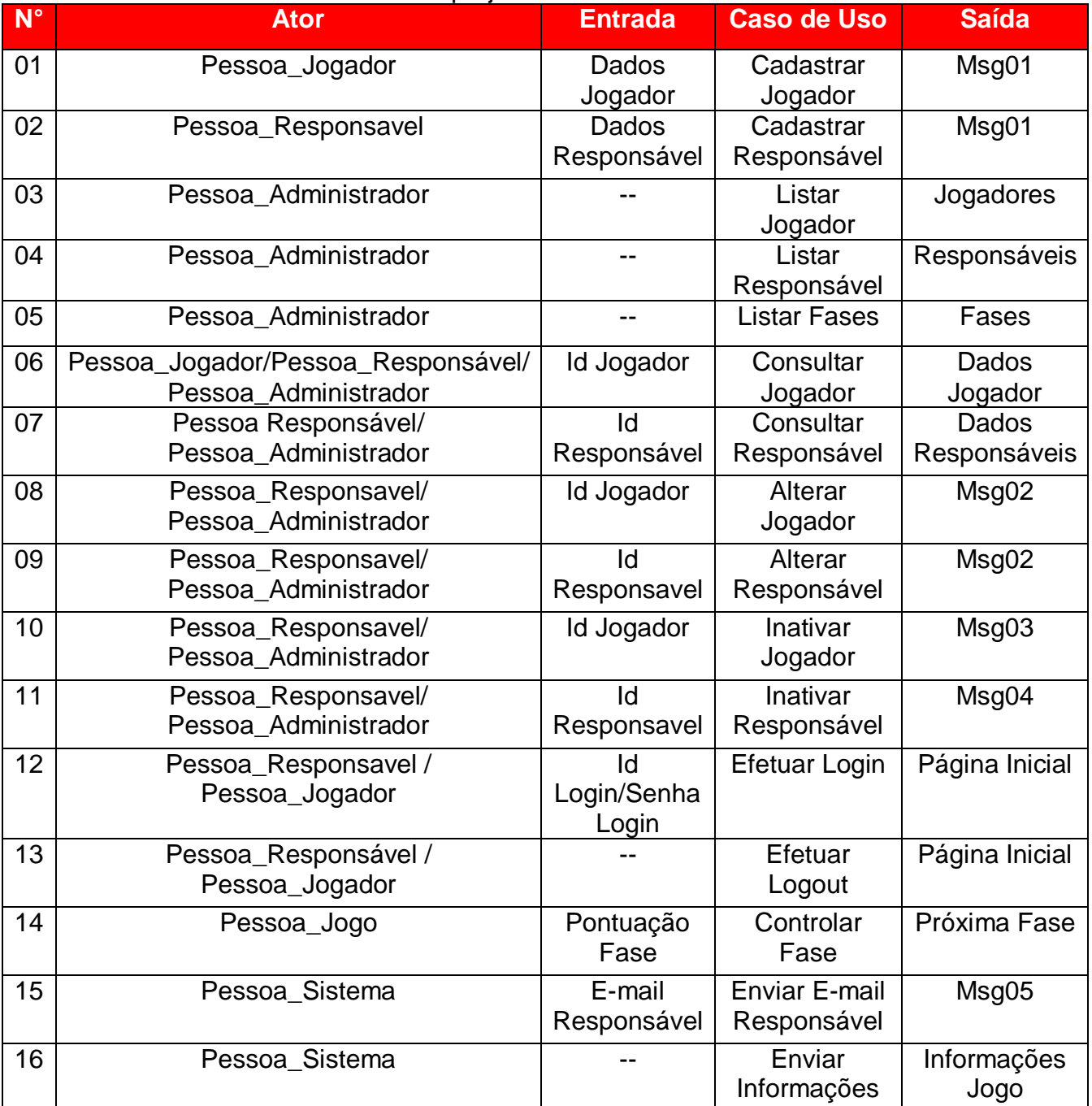

# Quadro 2 - Lista de Casos de Uso do projeto – Parte 1

Fonte: Elaborada pelos autores, 2019.

#### **3.2.1. Dicionário de Mensagens**

As mensagens são as formas pela qual a máquina e o usuário se comunicam, informando o status atual em que o mesmo se encontra ou auxiliando em como deverá prosseguir. Existem variados tipos de mensagens, tais como mensagens de erro, mensagens de ajuda, mensagens de confirmação, mensagens de demora, devendo ser precisas, objetivas e claras, gramaticalmente corretas e livres de abreviações. Todas as mensagens devem ser elaboradas com cautela, porém, mensagens de erro e de ajuda, obrigatoriamente contém um cuidado específico. As mensagens sempre devem ser explicadas de forma educada e concisa, e explicar a ação correta para seguir adiante (Dennis & Haley, 2005).

| Quadito 3 - Lista de inerisageris exibidas rías telas do software. |                                    |
|--------------------------------------------------------------------|------------------------------------|
| ΛW                                                                 | <b>Mensagem</b>                    |
| ი1                                                                 | Cadastrado com sucesso!            |
| 02                                                                 | Dados alterados com sucesso!       |
| 03                                                                 | Jogador inativado com sucesso!     |
| 04                                                                 | Responsável inativado com sucesso! |
| 05                                                                 | E-mail enviado com sucesso!        |

Quadro 3 - Lista de Mensagens exibidas nas telas do software.

Fonte: (Elaborado pelos autores, 2019.)

#### **2.1. Diagrama de Contexto**

Para Guedes (2011, p. 52), o diagrama de contexto transmite um *software* de negócios, sendo assim, estabelecendo relações entre o sistema e o meio ambiente que o torna um sistema como único processo, que pode identificar os limites dos processos, em seguida mostra suas relações com entidades externas. No gerenciamento de projetos, ele é utilizado graficamente para a modelagem do escopo do projeto, das características que descrevem o resultado final como, a

organização/sistema/pessoas que se comunicam através de dados. A figura 18 exemplifica o cenário do Modelo Pessoa Jogador.

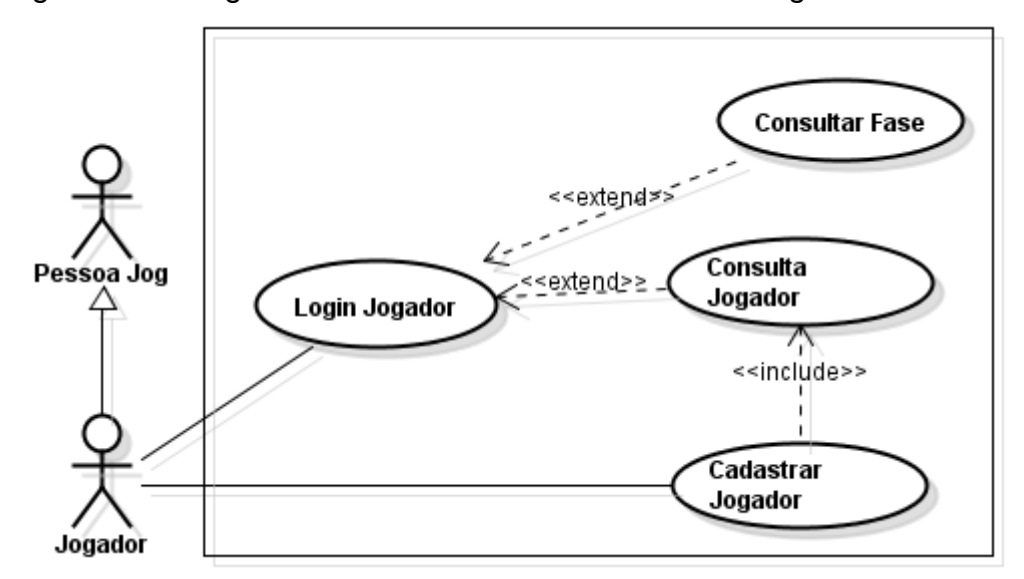

Figura 18 – Diagrama de Contexto - Módulo Pessoa Jogador

Fonte: (Elaborado pelos autores, 2019.)

A Figura 19 representa o cenário Modelo Pessoa Responsável

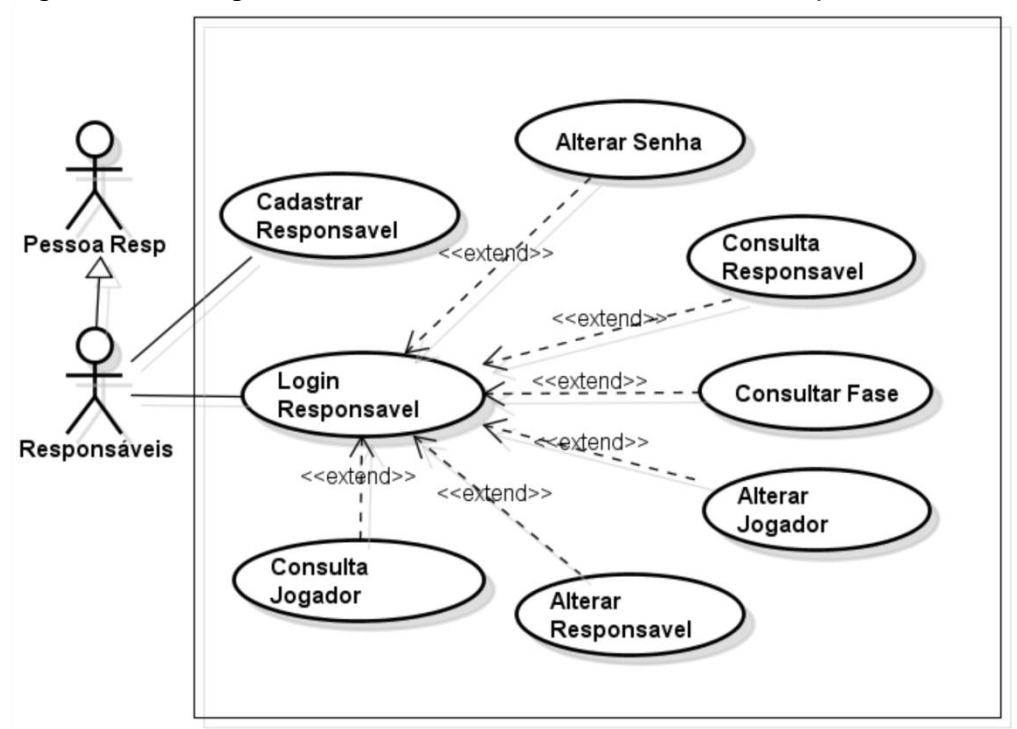

Figura 19 – Diagrama de Contexto - Módulo Pessoa Responsável.

.

Fonte: (Elaborado pelos autores, 2019.)

A Figura 20 representa o cenário Modelo Pessoa Administrador.

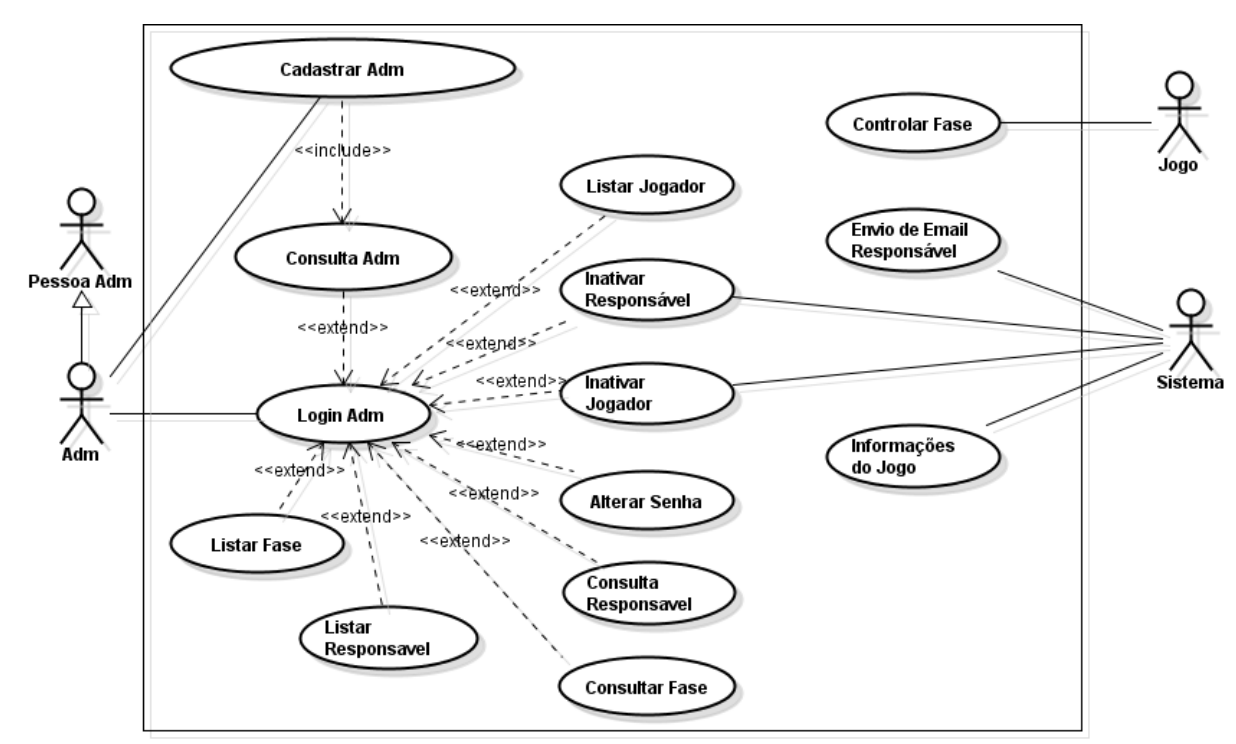

Figura 20 – Diagrama de Contexto - Módulo Pessoa Administrador.

Fonte: (Elaborado pelos autores, 2019).

Os diagramas apresentados permitem observar que grande parte das funções empregadas pelos atores só podem ser executadas se os mesmos estiverem logados no sistema.

#### **2.2. Diagrama Entidade Relacionamento**

Enquanto o MER é um modelo conceitual, o Diagrama Entidade Relacionamento ou (DER) é a sua representação gráfica e principal ferramenta. Em muitas situações, ele é tido muitas vezes como sinônimo de modelo. Ele é mais utilizado na projeção ou depuração de bancos de dados relacionais. Dentro do mesmo, existem os relacionamentos, como entidades, atuam umas sobre as outras ou estão associadas uma com a outra.

O Modelo Entidade Relacionamento, também conhecido por (MER), como o nome sugere, é um modelo conceitual para descrever os objetos (entidades) em um domínio de negócios, com suas características (atributos) e como elas se relacionam entre si (relacionamentos). Resumindo, este modelo representa de forma abstrata a estrutura que possuirá o banco de dados da aplicação (Teixeira, 2011).

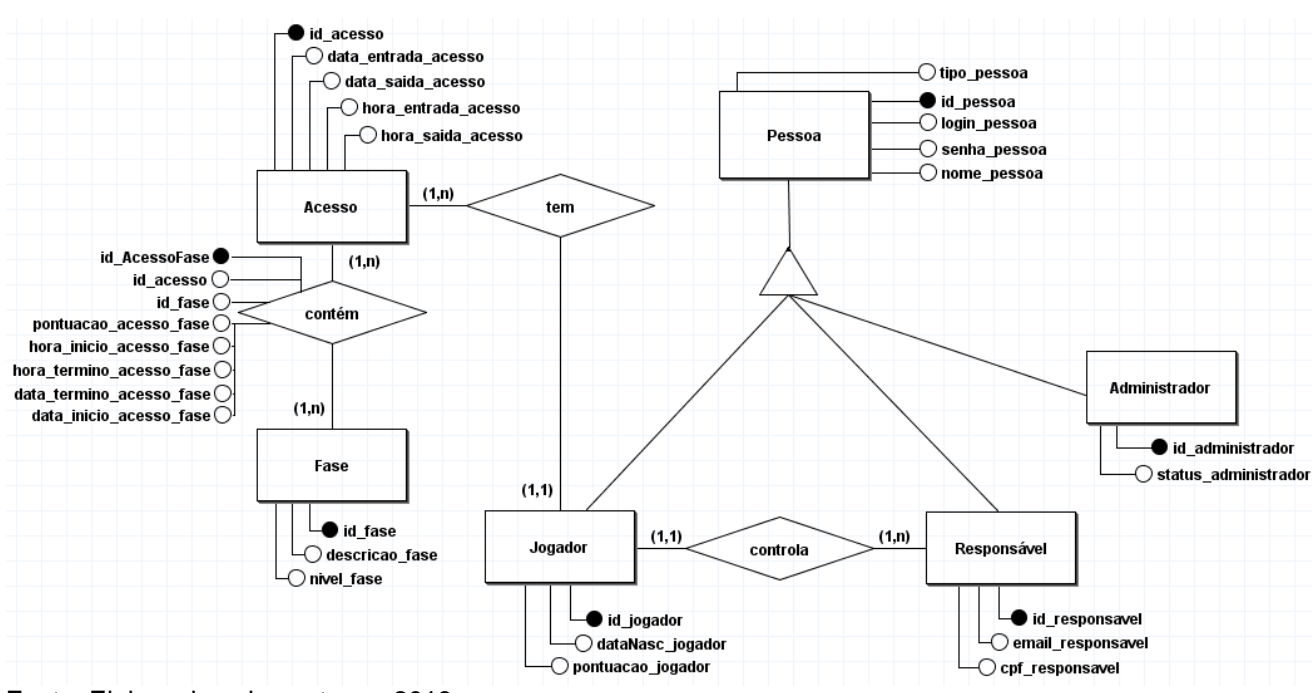

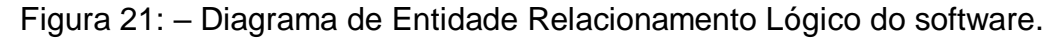

Fonte: Elaborado pelos autores, 2019.

# **CAPÍTULO IV**

#### **4. Análise Orientada a Objeto**

A fase de análise responde a perguntas sobre quem usará o sistema, o que o sistema fará e onde e quando ele será usado (DENNIS; WIXOM, 2005, p.5). Essa parte do projeto é formada por variados processos, todos com intuito de diferenciar quais são as verdadeiras prioridades do público alvo a que o *software* é destinado. Ela deve explicar detalhadamente todos os requisitos do sistema para que possa realizar seu objetivo principal, que é solução de algum problema real do usuário.

A análise Orientada Objeto foca no entendimento dos requisitos, conceitos e operações relacionados com o sistema tendo como ponto de referência os próprios objetos. Um objeto em questão é uma forma lógica de algo do mundo real que tem características particulares e é capaz de realizar ações.

#### **4.1. Diagramas de Classes**

Segundo Sergio Furgeri (2013) "O Diagrama de Classes apresenta o alicerce das classes utilizadas para produzir o sistema em questão". Trata-se das estruturas internas usadas para formar o *software*, pensamos em um *software* sendo criadas, as classes são as bases para as criações dos códigos, ajudando a facilitar a compreensão ao processo de desenvolvimento.

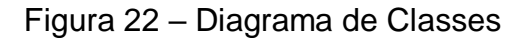

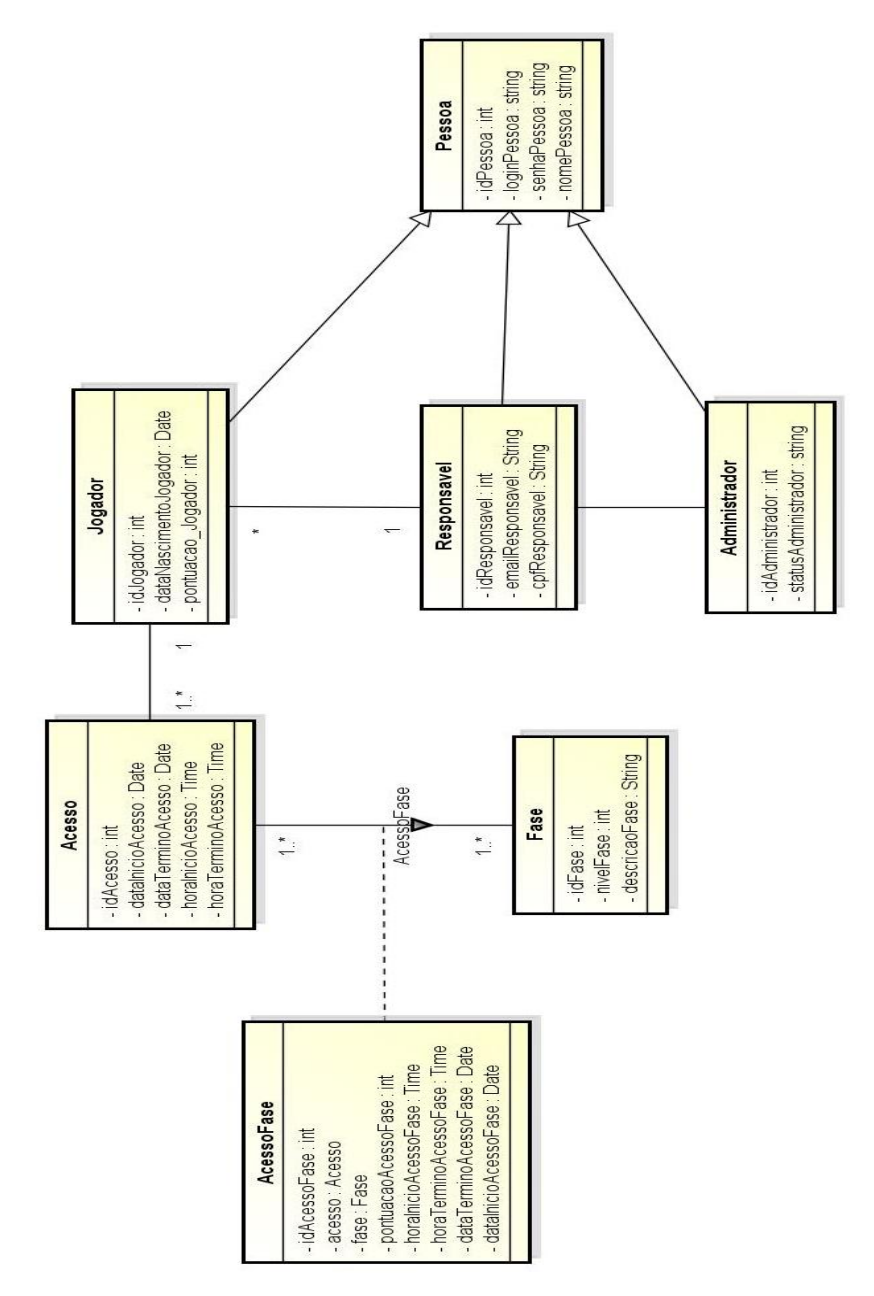

Fonte: Elaborado pelos autores, 2019.

# **4.1.1. Dicionário de Atributos**

O atributo origina-se de uma classe, especificamente de um agrupamento de objetos que descreve o que cada atributo ou propriedade o ele terá.

Os atributos são características, podendo ser próprias ou não. O dicionário de atributos tem por si deduzir as situações que cada classe do projeto estabelece, mostrando assim o que será armazenado devidamente em cada atributo de maneira única.

A primeira coluna do Quadro 4 representa os atributos que compõem a Classe Administrador e, à direita, são exibidas suas respectivas descrições.

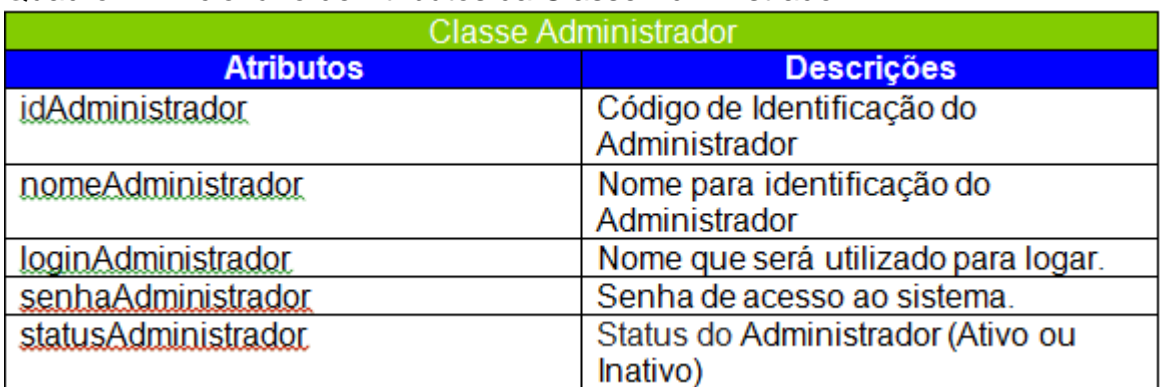

Quadro 4 - Dicionário de Atributos da Classe Administrador

Fonte: Elaborado pelos autores, 2019.

A coluna na esquerda do Quadro 5 representa os atributos da Classe Jogador e à direita as descrições do seus devidos atributos.

Quadro 5 - Dicionário de Atributos da Classe Pessoa.

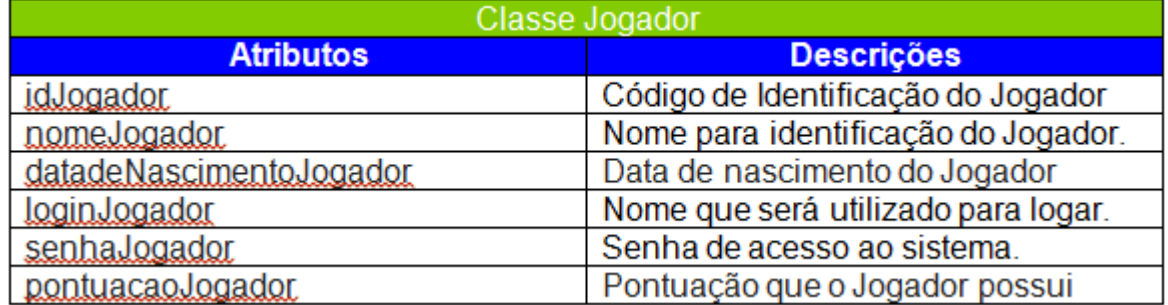

Fonte: Elaborado pelos autores, 2019.

 Segue o mesmo padrão para os próximos quadros. No quadro 6 mostra os atributos da Classe de Responsável com suas definições.

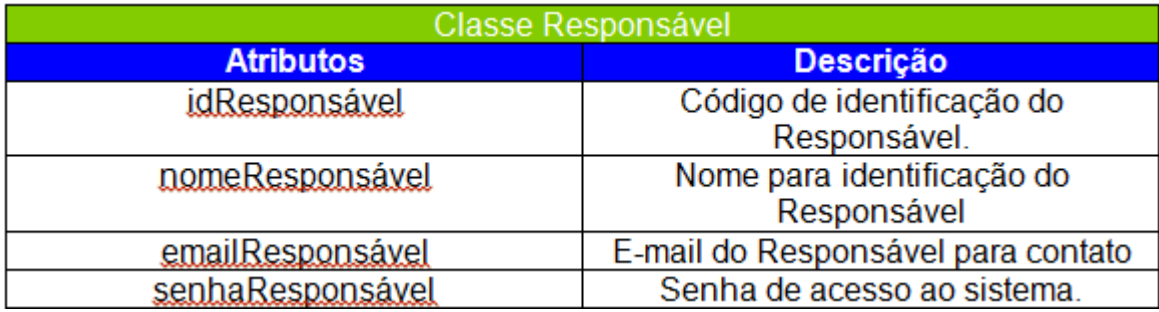

# Quadro 6 - Dicionário de Atributos da Classe Responsável

Fonte: Elaborado pelos autores, 2019.

Em seguida o próximo Quadro 7 iria mostrar a Classe Acesso, contendo seus respectivos atributos com suas descrições.

## Quadro 7 - Dicionário de Atributos da Classe Acesso

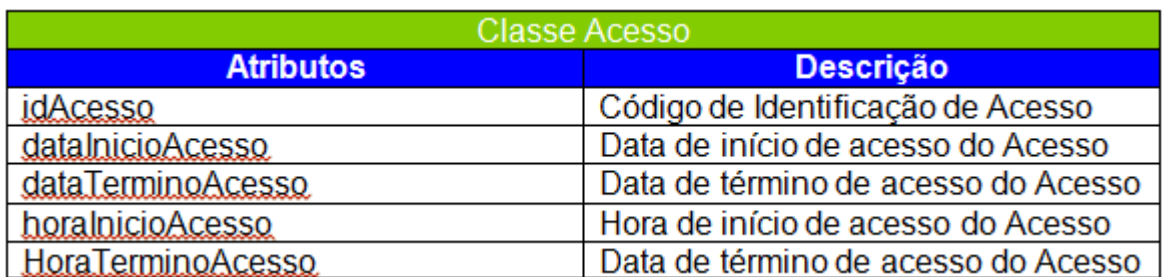

Fonte: Elaborado pelos autores, 2019.

O Quadro 8 mostra os atributos da classe Fase contendo suas descrições.

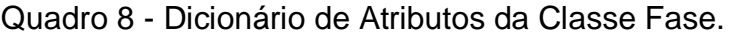

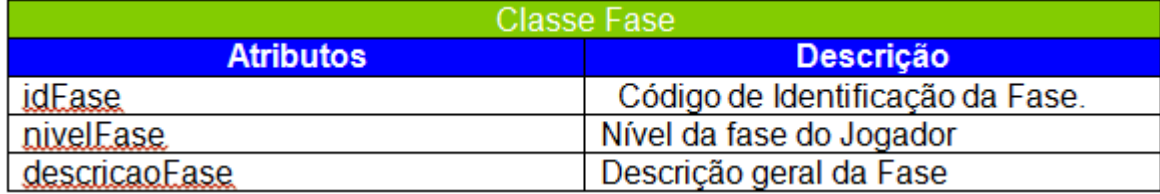

Fonte: Elaborado pelos autores, 2019.

O Quadro 9 tem por si mostrar os atributos e descrições da Classe AcessoFase.

| <b>Classe AcessoFase</b> |                                          |
|--------------------------|------------------------------------------|
| <b>Atributos</b>         | <b>Descrição</b>                         |
| <i>idAcessoFase</i>      | Código de Identificação da<br>AcessoFase |
| acessoAcessoFase         | Código de Identificação da<br>AcessoFase |
| faseAcessoEase           | Código de Identificação da<br>AcessoFase |
| pontuacaAcessoFase       | Pontuação do Jogador na Acesso<br>Fase   |
| horalnicioAcessoFase     | Hora de inicio da Acesso na Fase         |
| horaTerminoAcessoFase    | Hora de término da Acesso Fase           |
| datalnicioAcessoFase     | Data de início da AcessoFase             |
| dataTerminoAcessoFase    | Data de término de AcessoFase            |

Quadro 9 - Dicionário de Atributos da Classe AcessoFase.

Fonte: Elaborado pelos autores, 2019.

## **4.2. Diagrama de Sequência**

O diagrama tem por si, descrever o fluxo de processos de dados sobre o sistema, que mostra detalhadamente a ordem em que os objetos trocam as mensagens em um método estabelecido. Ele se embasa em um caso de uso contendo o mesmo nome no diagrama de classe para determinar objetos que serão

envolvidos na metodologia. A ferramenta reconhece os eventos que estarão presentes no processo, tendo por base o ator principal, mostra como o sistema deve ser formado por mensagens enviadas entre os objetos do começo ao fim.

Os Diagramas de Sequência realizados para o projeto exibem os casos de uso do Ator Responsável. Os casos apontados se assemelham em vários aspectos às demais funcionalidades do sistema, não contendo a obrigação de suas reproduções gráficas. A Figura 22 ilustra o Diagrama de Sequência do caso de uso Cadastrar Responsável, onde estão montadas todas as partes do cadastro da mencionada função, incluindo as validações que sucedem durante o processo.

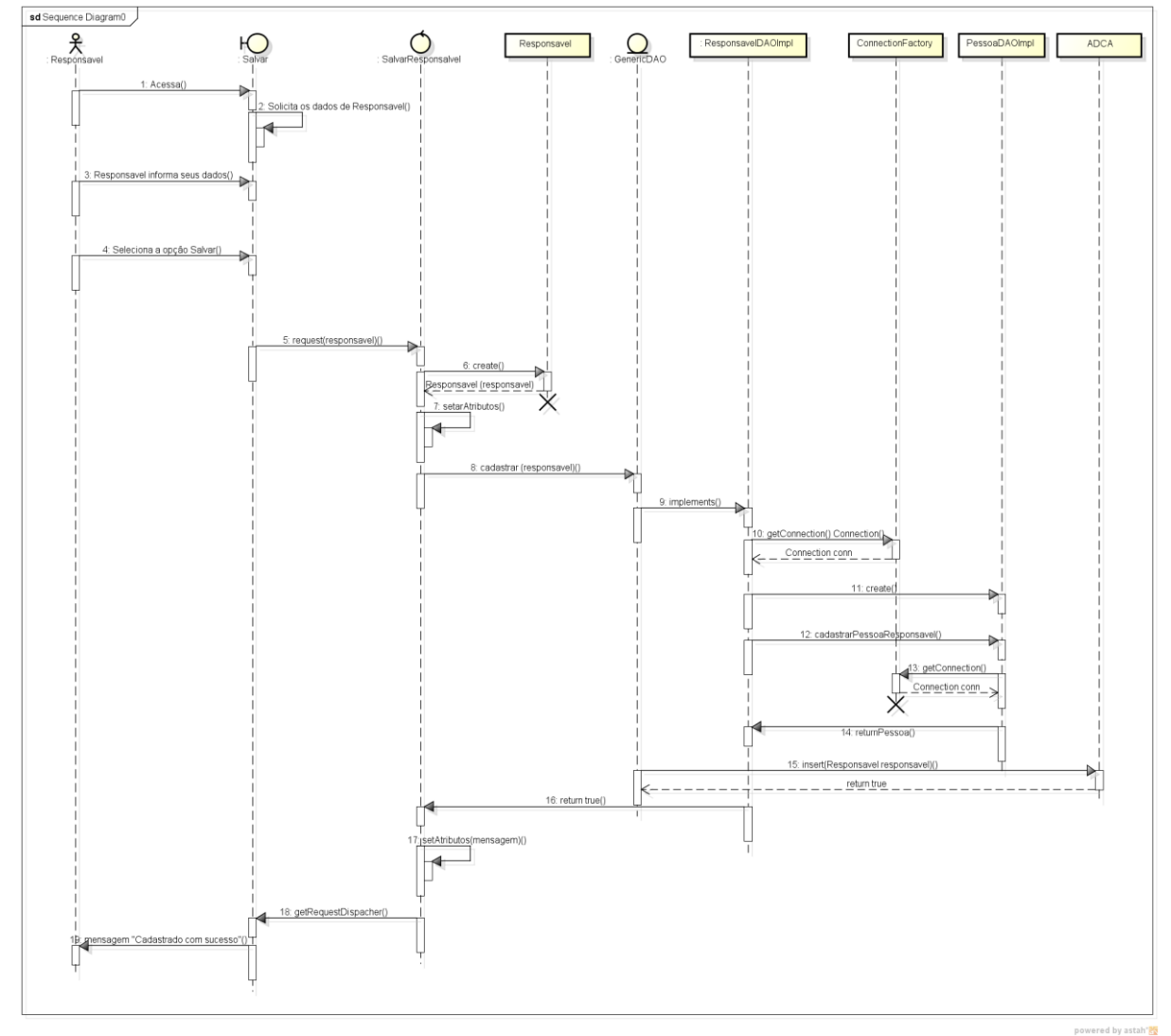

Figura 23: Diagrama de Sequência - Cadastrar Responsável

Fonte: Elaborado pelos autores, 2019.

Os fatos conectados a uma mesma linha do tempo simboliza uma relação que acontece entre o sistema e ele mesmo. Um exemplo do caso referido são as validações. Antes de enviar algum retorno para o usuário que realiza seu cadastro, o sistema verifica se os dados informados ao mesmo simbolizam ao que foi requisitado.

A Figura 24 ilustra o Diagrama de Sequência do caso de uso Alterar Responsável, descrevendo todos os ciclos utilizados para o andamento do processo.

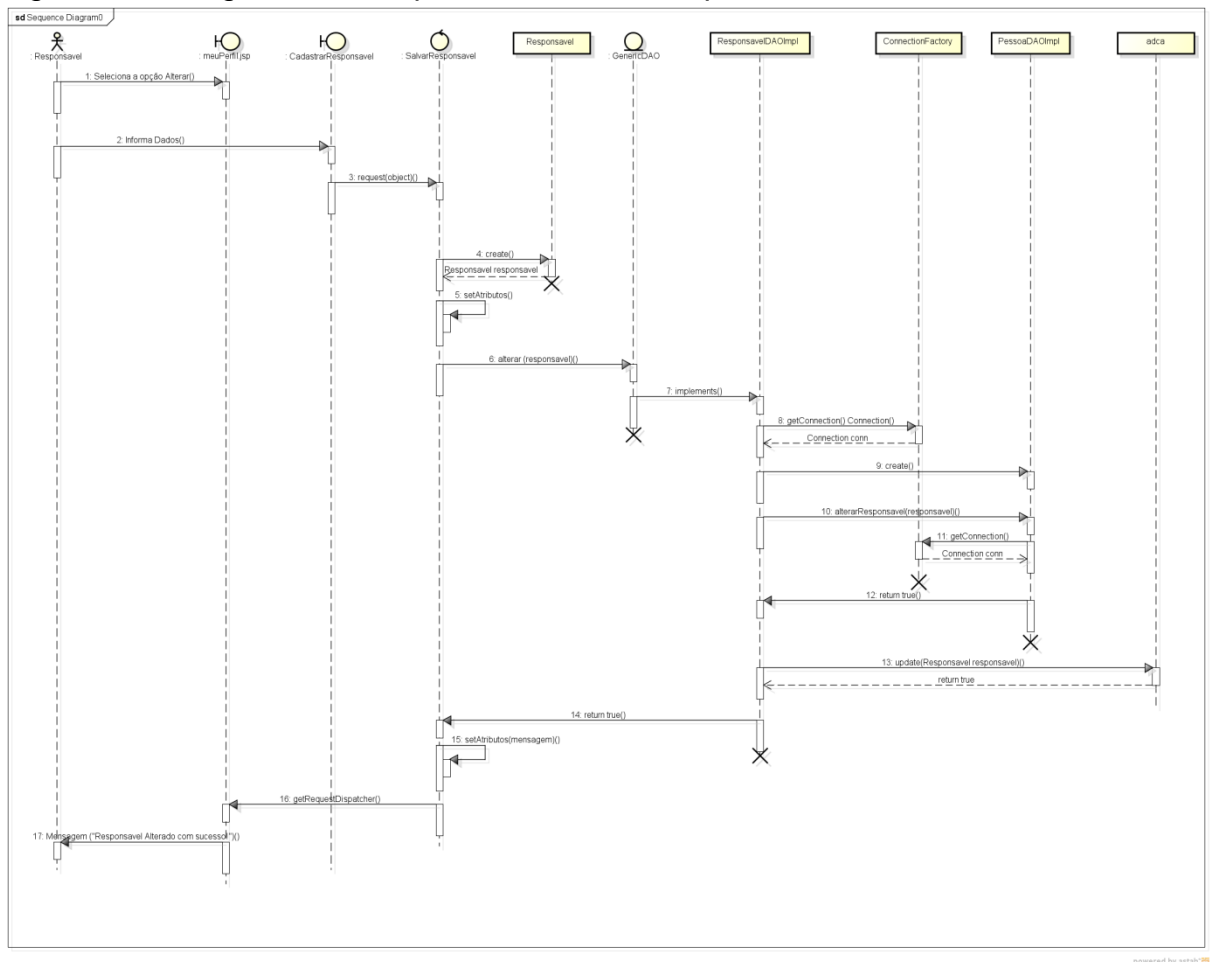

Figura 24 – Diagrama de Sequência - Alterar Responsável.

Fonte: Elaborado pelos autores, 2019.

Quando as informações mostrarem invalidez ou são incorretas, o erro é exibido em determinado ponto e, adiante a ação é finalizada e o problema é retornado para seu autor.

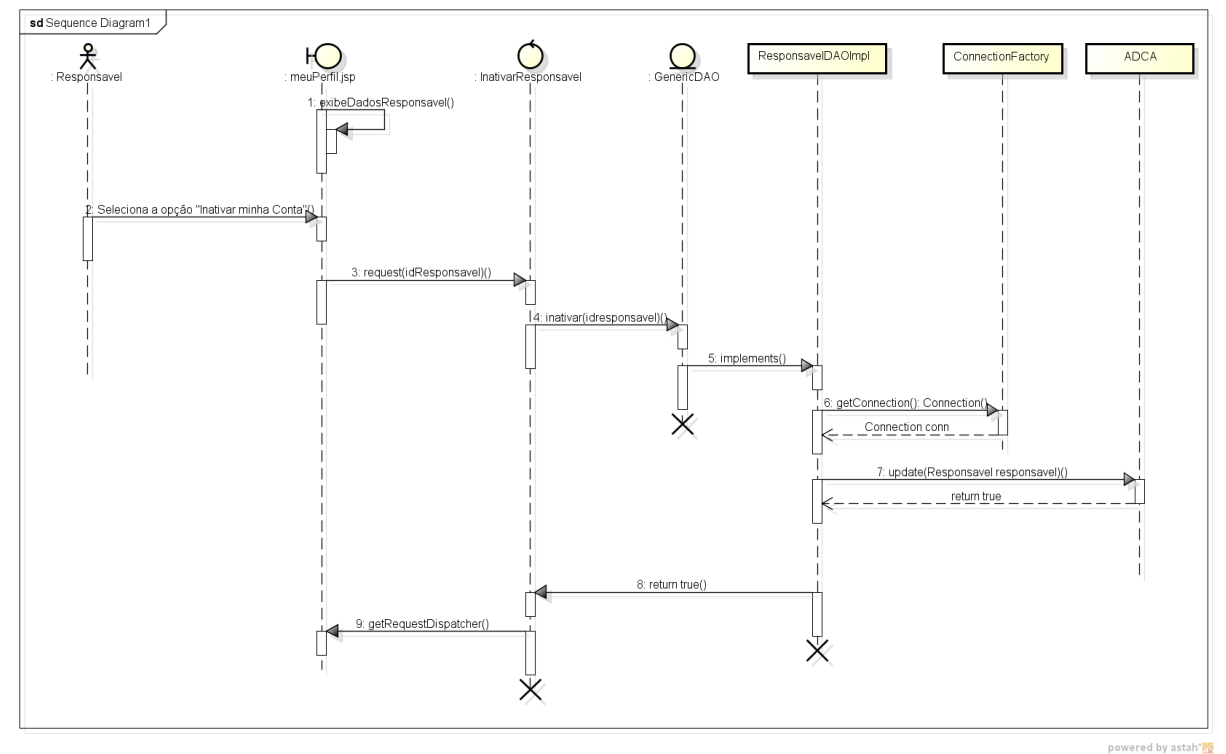

Figura 25 – Diagrama de Sequência - Inativar Responsável

A imagem acima expõe o Diagrama de Sequência do caso de uso Inativar Responsável em fluxo normal. Para a realização do método é indispensável que o responsável já esteja logado no sistema. A Figura abaixo ilustra o caso de uso Listar Administrador, por meio de um Diagrama de Sequência com fluxo normal.

A Figura 25 ilustra o caso de uso Listar Administrador, por meio de um Diagrama de Sequência com fluxo normal.

Fonte: Elaborado pelos autores, 2019.

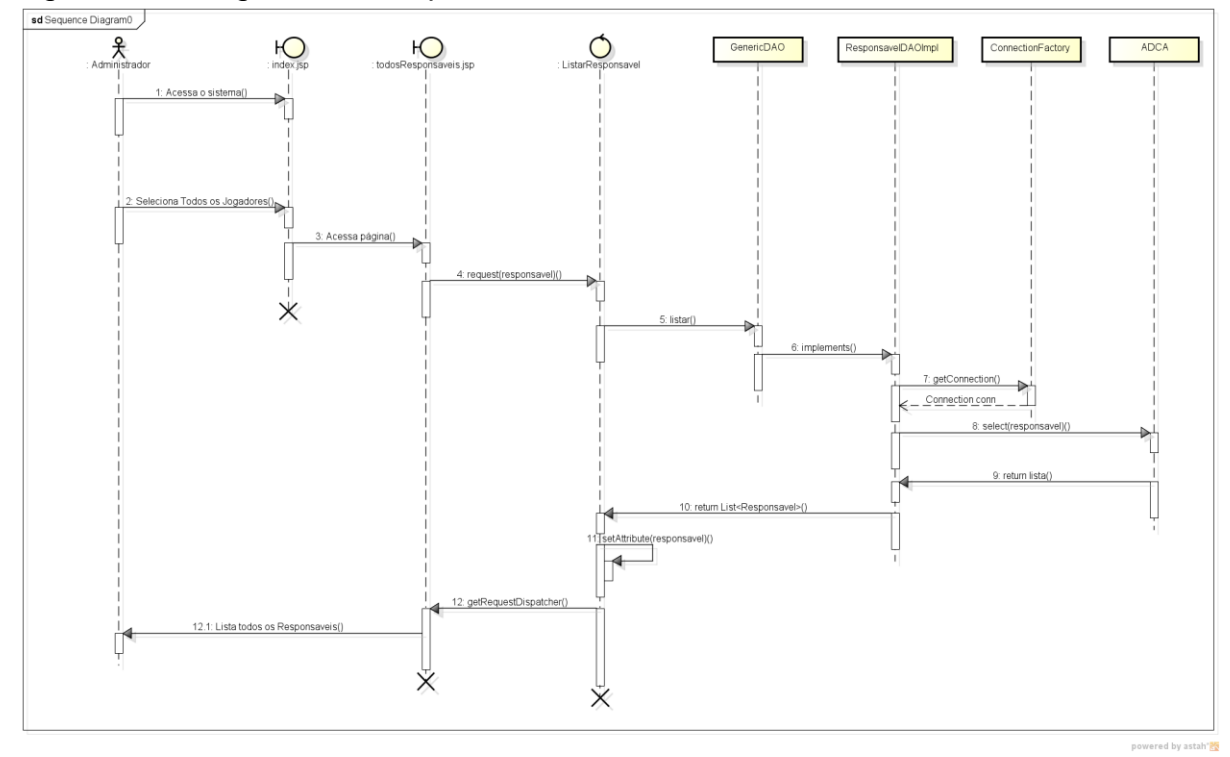

Figura 26 – Diagrama de Sequência - Listar Administrador

Fonte: Elaborado pelos autores, 2019.

# **CAPÍTULO V**

# **5. Protótipos de Telas**

O protótipo de tela tem por objetivo ser um meio de exemplificar as páginas web do nosso projeto de como um usuário comum vê o sistema, ele é responsável pela ilustração do site e suas devidas aplicações.

Nossa página principal é composta por cores e ilustrações que são relacionadas ao autismo, contendo também o nome da logo e um trecho do que o projeto vai poder proporcionar. A Figura 26 ilustrará nossa pagina principal.

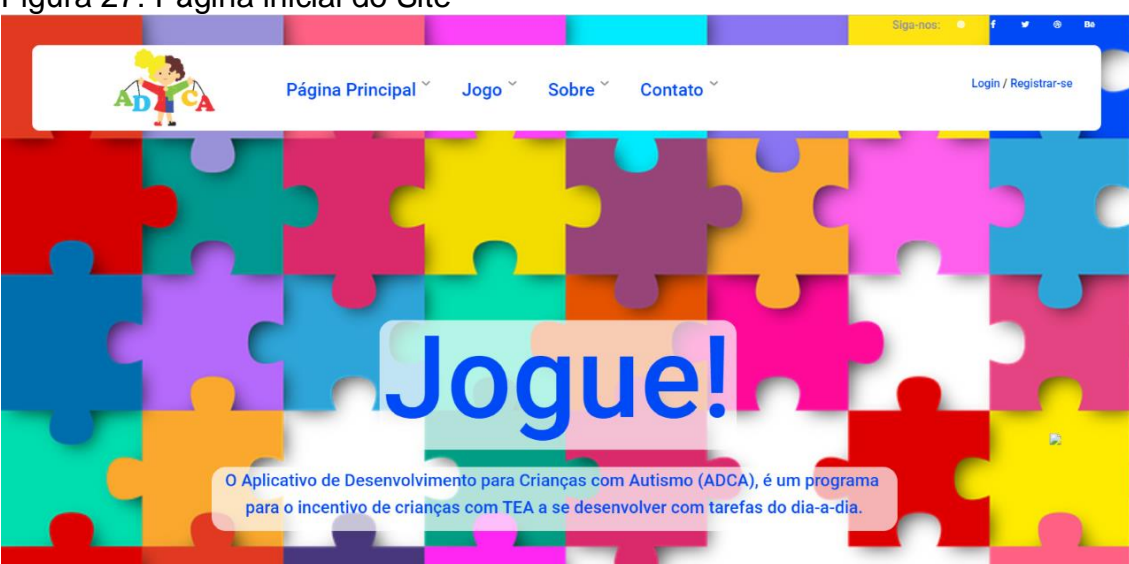

## Figura 27: Página inicial do Site

Fonte: Elaborado pelos autores, 2019.

O cabeçalho é composto por campos, sendo eles o Jogo que seria onde o usuário visualizaria o que o projeto oferece, sendo ela representada de duas formas, um texto mais descritivo e a outra parte mais ilustrativa, contendo imagens e pequenos trechos. A Figura 24 é simbolizada pelo sobre do jogo, contando resumidamente do que o aplicativo tem de beneficio a oferecer. Sobre que é uma descrição do projeto e a parte de Contato que é um meio de comunicação em que vamos estabelecer com os usuários. Por fim na parte do canto direito é o local aonde as pessoas vão se cadastrar ou logar no projeto, de uma maneira pratica. Na figura 24 representa a visão que usuário terá sobre o software.

#### Figura 28 – Página Sobre o Jogo.

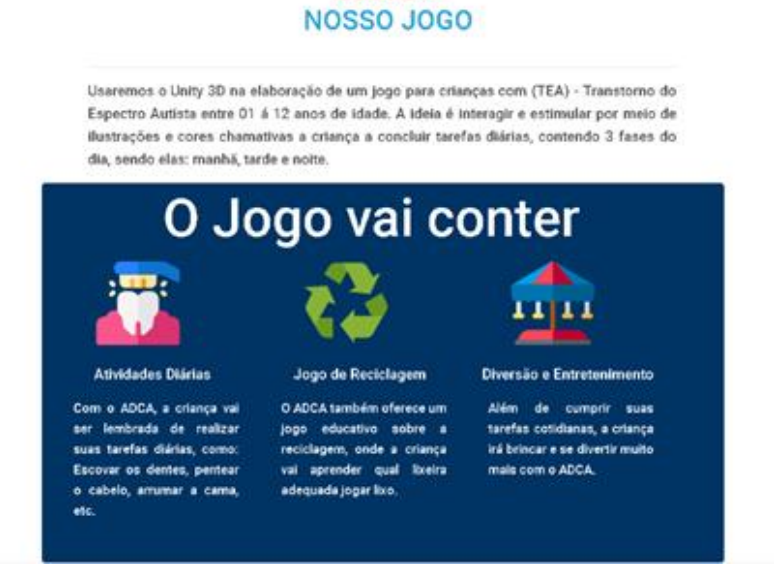

**SOBRE O** 

Fonte: Elaborado pelos autores, 2019.

Na parte do Registrar-se o responsável preenche um campo de formulário que é remetido a ele, informando seus dados corretamente, será direcionada a opção de Salvar. Salvando seus dados ele é encaminhado ao outro cadastro que é o do jogador, registrando a criança conforme a regra, ambos serão conduzidos a ao Jogo, onde haverá todo o projeto ADCA. A Figura 26 representa uma forma de como o usuário se cadastra no nosso software.

Figura 29 – Página de Cadastro do Responsável.

# **REGISTRE-SE** Olá, Inscreva-se e junte-se a nós!

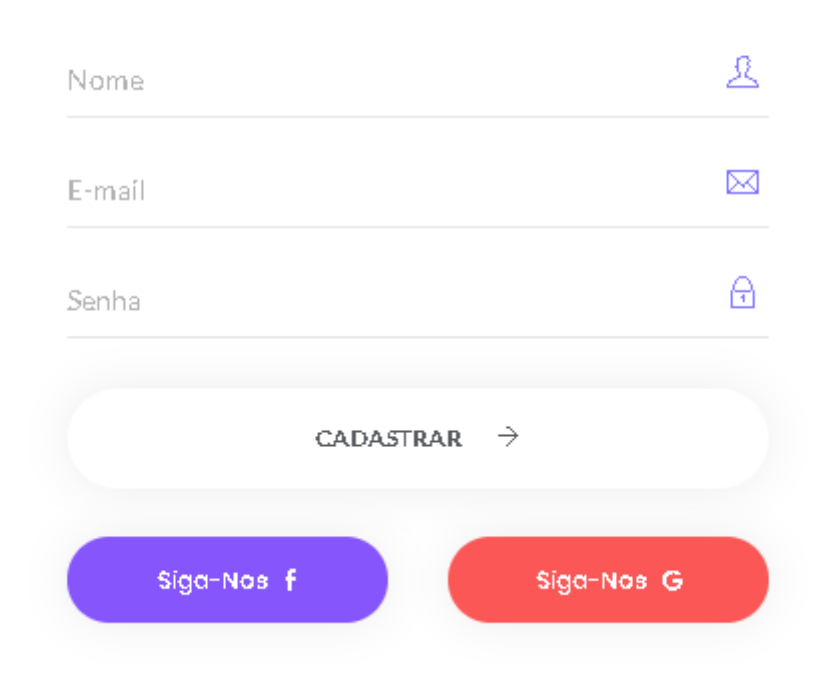

Fonte: Elaborado pelos autores, 2019.

Figura 30 – Página de Cadastro do Jogador

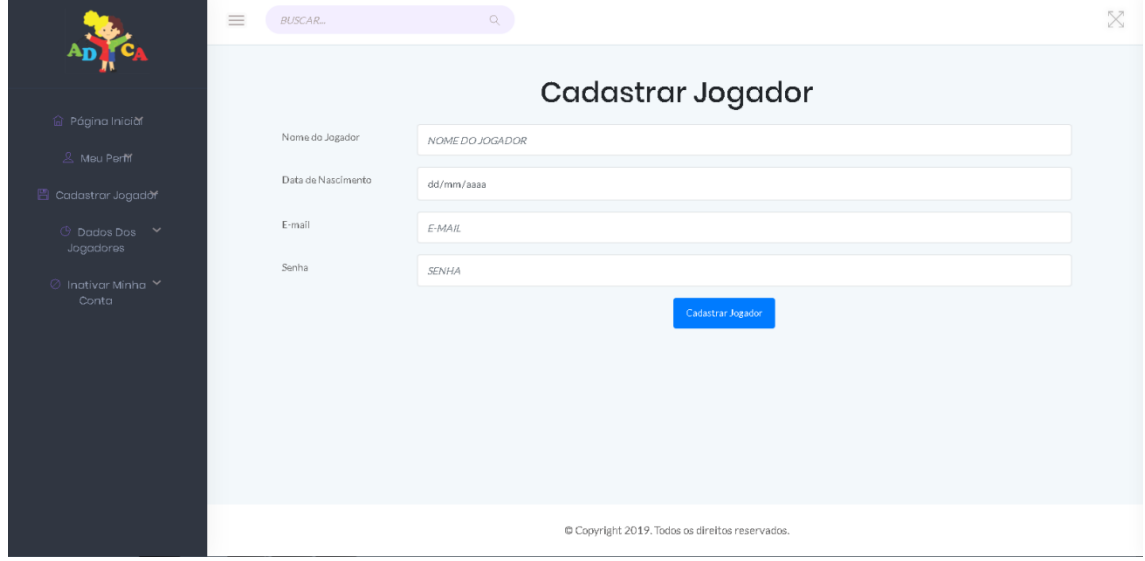

Fonte: Elaborado pelos autores, 2019.

Registrando-se o jogador poderá usufruir do aplicativo ADCA. A página Inicial do Jogo é composta por três botões, sendo elas as fases do dia em que a criança executara as atividades propostas. A Figura 00 ilustra como é nosso sistema sendo compostos por três períodos em que as crianças realizaram suas atividades.

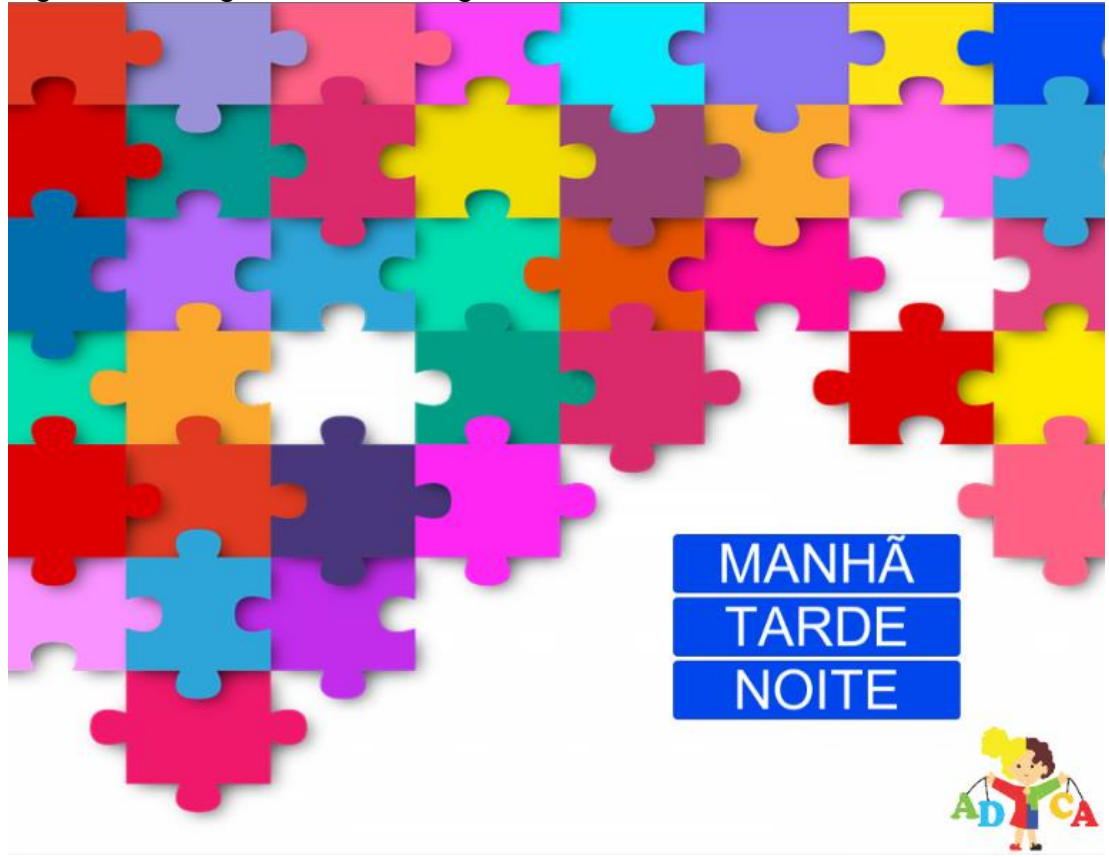

Figura 31 – Página Inicial do Jogo

Fonte: Elaborado pelos autores, 2019.

# **CAPÍTULO VI**

# **6. Tecnologias Utilizadas**

Com base nos livros consultados, e várias tecnologias que foram utilizadas para o desenvolvimento do projeto, o conteúdo é tido de pesquisas efetuadas em diferentes fontes que não são consideradas tecnologias, porém executaram um importante papel na elaboração do mesmo. A figura a seguir mostra o logotipo das tecnologias utilizadas. Entre elas estão os navegadores Google *Chrome*, que foi o principal navegador utilizado para pesquisas.

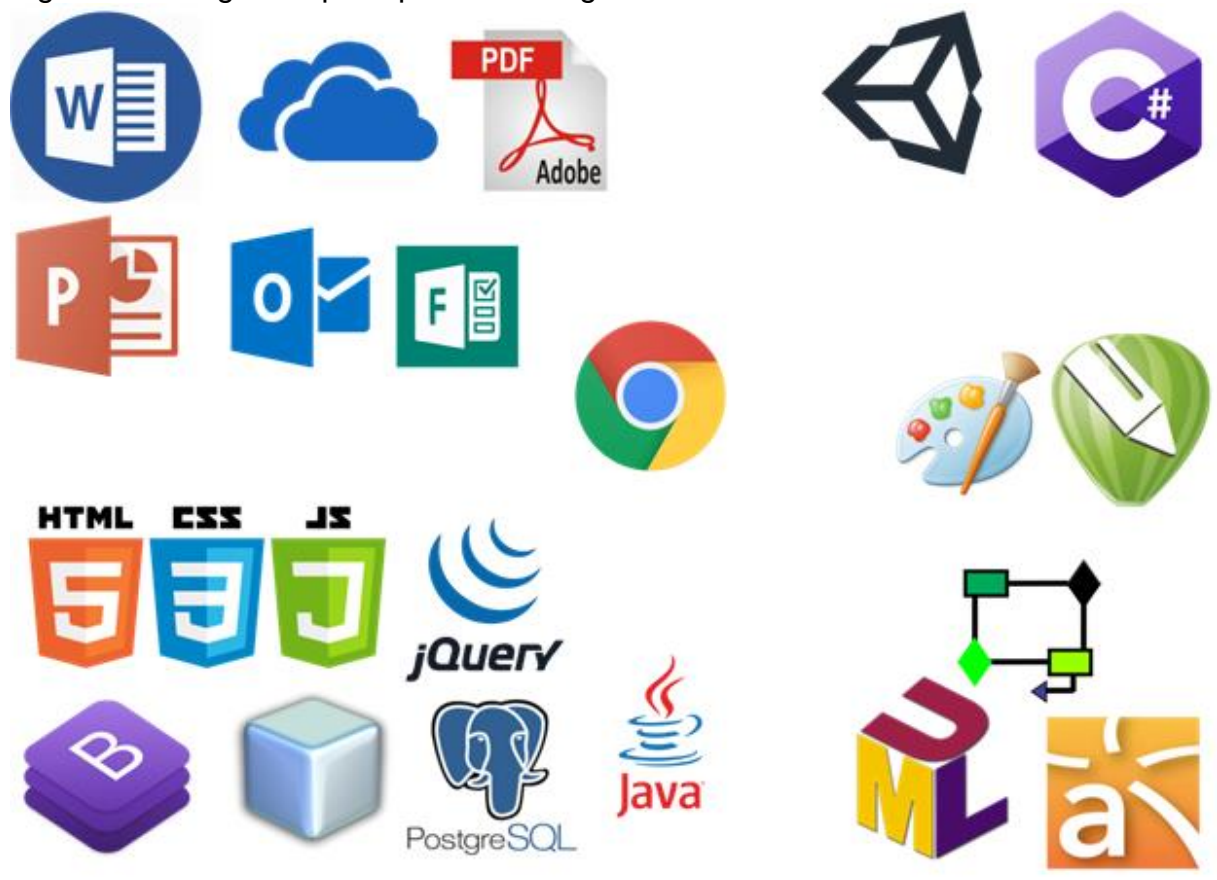

Figura 32 – Logo das principais Tecnologias Utilizadas.

Fonte: Elaborado pelos autores, 2019.

## **6.1. Tecnologias utilizadas para documentação**

Para o desenvolvimento da documentação do nosso projeto algumas ferramentas foram usadas para auxiliar ainda mais o processo para a parte de formatação da documentação utilizou a *Microsoft Word*, para a estrutura de gráficos a *Microsoft Excel* ambos faz parte do pacote Office da Microsoft. Para a leitura de imagens em formate de JPG, foi utilizado o *paint.* E por fim para a realização do questionário online foi usado o Google *Forms*. Essas ferramentas foram essenciais para o todo do nosso projeto.

# **6.2. Tecnologias utilizadas para programação**

O *Unity* é simplesmente um motor de jogo 3D e uma IDE. Contém variadas funções que permite especificações de configurações de compactação e de resolução de textura para cada plataforma que o jogo suporta. Ainda fornece suporte para mapeamento de colisão, de reflexão, parallax, tela de oclusão espaço ambiente (SSAO). Usado para animações 2D como nosso jogo. O PostgresSQL é um SGBD para a linguagem SQL e foi utilizado para a construção do banco de dados.

# **6.3. Tecnologias utilizadas para criação e edição de imagens**

O *Corel Draw* é um programa de ilustração vetorial e layout de página que possibilita a criação e a manipulação de vários produtos, como por exemplo: desenhos artísticos, publicitários, logotipos, capas de revistas, livros, etc.

A grande vantagem do *Corel Draw* é vetorizar imagens, que dá a opção de redimensioná-las sem que haja distorção dos pixels prejudicando sua visualização e até a impressão. Outra vantagem é que por ser muito leve, não exigem máquinas muito robustas, tendo suporte os processadores de 64 bits e 32 bits.
## **CONSIDERAÇÕES FINAIS**

Conclui-se que as pessoas que possuem TEA (Transtorno do Espectro Autista), enfrentam várias dificuldades para executar algumas atividades cotidianas, com isso, o ADCA (Aplicativo de Desenvolvimento para Crianças Autistas) foi exposto às mesmas a fim de ajudar na melhora desse quesito, dando suporte para os pais e jogadores, facilitando assim, o desenvolvimento e a interação social das crianças.

Visto que os objetivos estabelecidos foram acatados pelo público-alvo, é provável dar seguimento na produção do sistema, para que assim possa se conduzir alguns pontos destacados para projeções futuras, tais aspectos que iram melhorar ainda mais os objetivos em relação às crianças. É necessário ressaltar que o grupo aderiu diversos conhecimentos ao longo do desenvolvimento do projeto em questão, tanto na elaboração de pesquisas, ou em entrevistas, por ser um assunto tanto quanto abrangente e complexo de se compreender.

## **REFERÊNCIAS**

DENNIS, Alan. Haley, Barbara. **Análise e Projeto de Sistemas**. São Paulo: 2 ed. LTC, 2005.

OSTERWALDER, Alex. **[Business Model Generation: Inovação em Modelos de](https://www.google.com.br/search?q=business+model+generation:+inova%C3%A7%C3%A3o+em+modelos+de+neg%C3%B3cios+alex+osterwalder&stick=H4sIAAAAAAAAACXJMQ7CMAwAwAkJIcTAzGAxsgTYyCP4QpU2boja2sJ2CeI5MPAAntCPgcR4uvlqvXTJHY61Xluj03bhBrevHlFa3W26xruauXNFshlSVVg6H0a7sDxn53rUTKgKA0fsISGhBMtMHjLxLUzv6cWAw_9ZISIQpunT5B9Cj3dgNZQS-ojyBTQ8zTqLAAAA&sa=X&ved=2ahUKEwiurJ28tZHiAhWIH7kGHbOSDxMQmxMoATAQegQIDxAK)  Negócios**. Rio de Janeiro- [RJ. Alta Books, 2011.](https://www.google.com.br/search?q=business+model+generation:+inova%C3%A7%C3%A3o+em+modelos+de+neg%C3%B3cios+alex+osterwalder&stick=H4sIAAAAAAAAACXJMQ7CMAwAwAkJIcTAzGAxsgTYyCP4QpU2boja2sJ2CeI5MPAAntCPgcR4uvlqvXTJHY61Xluj03bhBrevHlFa3W26xruauXNFshlSVVg6H0a7sDxn53rUTKgKA0fsISGhBMtMHjLxLUzv6cWAw_9ZISIQpunT5B9Cj3dgNZQS-ojyBTQ8zTqLAAAA&sa=X&ved=2ahUKEwiurJ28tZHiAhWIH7kGHbOSDxMQmxMoATAQegQIDxAK)

MELLO, Ana Maria. **Autismo: guia prático.** São Paulo: 5 ed. CORDE, 2007.

Williams, Chris. **Convivendo com Autismo e Síndrome de Asperger**. Rio de Janeiro: M Books, 2008.

ADOLPHO, Conrado. **Os 8Ps do MARKETING DIGITAL.** São Paulo: novatec, 2011.

MICHELENA, Daniella M. **Manual de Identidade Visual.** São Paulo. 2AB.

GUEDES, Gilleane T. A. **UML 2**. São Paulo: 2 ed. NovaTec, 2011.

PETIT, Francesc. **Propaganda Ilimitada**. São Paulo: Futura, 2003.

Guedes, Gilleane T. A. **UML 2**. São Paulo: 2 ed. NovaTec, 2011.

Sbrocco, José T. C. **UML 2.3: Teoria e Prática**. São Paulo: Érica, 2011.

HOFRICHTER, Markus. **Análise Swot**. Porto Alegre. Simplissimo Livros Ltda, 2017.

FURGERI, Sérgio. **Livro Modelagem de Sistemas Orientada a Objeto**. São Paulo. Erica, 2014.

Moral, Adriana. **O que é Austimo**. Disponível em : < http://www.iag.usp.br/~eder/autismo/Cartilha-Autismo-final.pdf> mai. 2019. Diniz, Bruno. **Autismo no Brasil.** Disponível em:

<http://www.scielo.br/pdf/physis/v27n3/1809-4481-physis-27-03-00707.pdf>. Acesso em: abr. 2019.

Oliveira, Carolina. **As incertezas que rondam o autismo.** Disponível em: < http://www.usp.br/espacoaberto/?materia=um-retrato-do-autismo-no-brasil>. mai. 2019.

Copyright. **Tecnologias utilizadas para criação e edição de imagens.** Disponível em: <https://www.coreldraw.com/br/>. Acesso em: abr. 2019.

DevMedia. **Definição de der e mer. Disponível em:** 

<https://www.devmedia.com.br/modelo-entidade-relacionamento-mer-e-diagramaentidade-relacionamento-der/14332>. Acesso em: abr. 2019.

AGUIAR, Everson**. CANVAS.** Disponível em:

<https://www.horadeempreender.com.br/canvas-estrutura-de-custo/>. Acesso em: mai. 2019.

Oliveira, Filipe. **Página em Rede Social.** Disponível em: <https://www1.folha.uol.com.br/tec/2018/07/facebook-chega-a-127-milhoes-deusuarios-mensais-no-brasil.shtml>. mai. 2019.

Rocha, Hugo. **Plano de Marketing.** Disponível em: <https://klickpages.com.br/blog/o-que-e-plano-de-marketing/>. Acesso em: abr. 2019.

Luiz, Ivan M. R. **Dicionário de atributos**  <http://www.dca.fee.unicamp.br/cursos/PooJava/classes/conceito.html>. Acesso em: abr. 2019.

Couto, Maria. Delgado, Pedro. **Autismo no Brasil**. Disponível em: < http://www.scielo.br/pdf/pc/v27n1/0103-5665-pc-27-01-00017.pdf>. mai. 2019. Portal Da Educação. **Autismo x Síndrome de Asperger**. Disponível em: <https://www.portaleducacao.com.br/conteudo/artigos/conteudo/autismo/44824>. Acesso em: abr. 2019.

Portal GSTI. **Tecnologias utilizadas para programação.** Disponível em: <https://www.portalgsti.com.br/unity/sobre/>. Acesso em: abr. 2019.

Presidência da República. **Lei nº 12.764**. Disponível em: <http://www.planalto.gov.br/ccivil\_03/\_ato2011-2014/2012/lei/l12764.htm>. Acesso em: abr. 2019.

Verissimo, Ricardo. **Modelagem de Requisitos**. Disponível em : <https://www.baguete.com.br/artigos/296/ricardoverissimo/05/11/2007/levantamentode-requisitos-e-mapeamento-de-processos >. mai. 2019.

W3SCHOOLS. **Programação**. Disponível em: <https://www.w3schools.com/>. mai. 2019.

7Graus. **Dicionário de Atributos**. Disponível em: <https://www.significados.com.br/atributos/>. Acesso em: abr. 2019.

## **APÊNDICES**

Apêndice A – Questionário *Online*

## **APÊNDICE A – Questionário Online**

Por meio da figura 30, ilustra-se a imagem que demonstra o resultado das pesquisas, levantando assim os requisitos do sistema em questão, referindo – se ao CAPÍTULO II. O questionário foi implementado através do *Internet,* estando disponibilizado no *Google Forms.* Seu layout foi desenvolvido pensando em ter um padrão entre todas as páginas disponíveis.

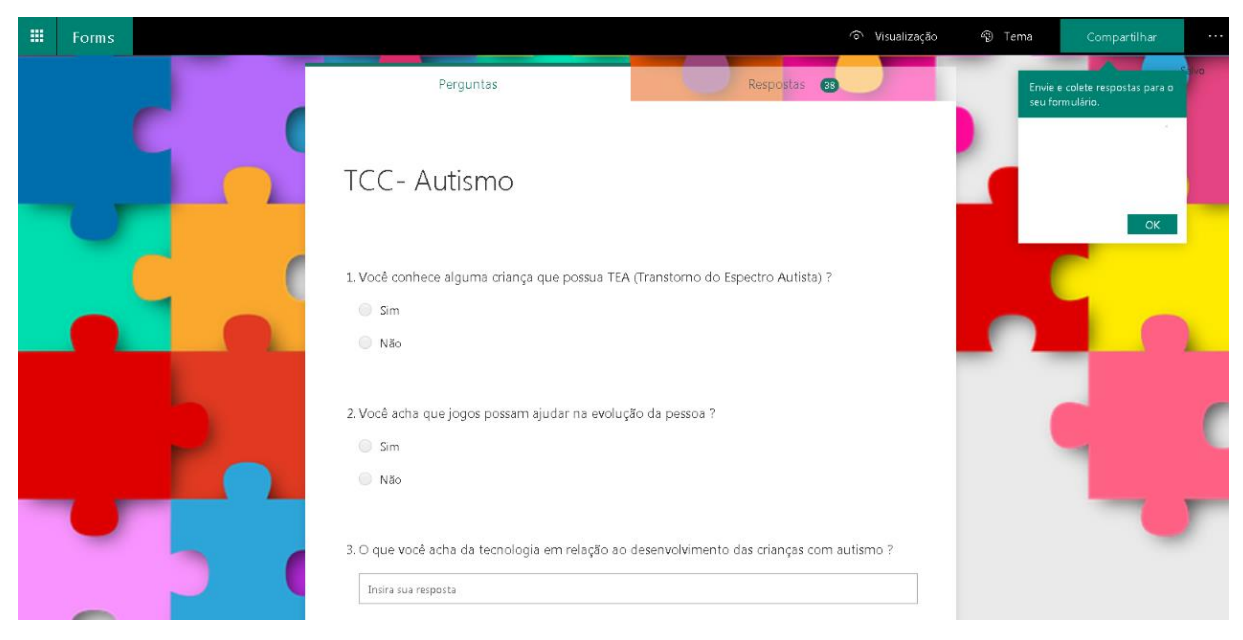

Figura 33 – Questionário Online (*Google Forms*)

Fonte: Elaborado pelos autores, 2019.

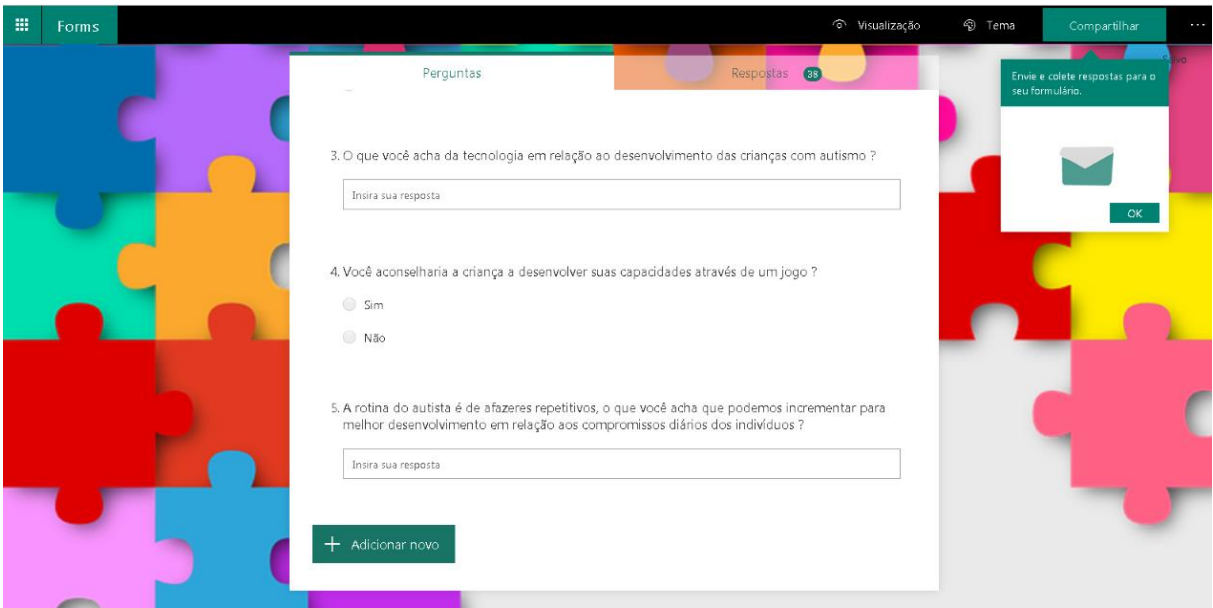

Fonte: Elaborado pelos autores, 2019.